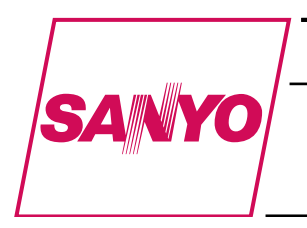

**LC75811E, 75811W**

**1/8 to 1/10 Duty Dot Matrix LCD Display Controller/Driver**

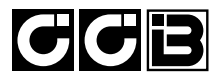

## **Overview**

The LC75811E and LC75811W are 1/8 to 1/10 duty dot matrix LCD display controller/drivers that supports the display of characters, numbers, and symbols. In addition to generating dot matrix LCD drive signals based on data transferred serially from a microcontroller, the LC75811E and LC75811W also provide on-chip character display ROM and RAM to allow display systems to be implemented easily.

## **Features**

- Controls and drives a  $5 \times 7$ ,  $5 \times 8$ , or  $5 \times 9$  dot matrix LCD.
- Supports accessory display segment drive (up to 60 segments)
- Display technique:  $1/8$  duty  $1/4$  bias drive  $(5 \times 7$  dots) 1/9 duty 1/4 bias drive  $(5 \times 8$  dots)
	- 1/10 duty 1/4 bias drive  $(5 \times 9$  dots)
- Display digits: 12 digits  $\times$  1 line (5  $\times$  7 dots), 11 digits  $\times$  1 line (5  $\times$  8 or 5  $\times$  9 dots)
- Display control memory CGROM: 240 characters  $(5 \times 7, 5 \times 8, \text{ or } 5 \times 9 \text{ dots})$ CGRAM: 16 characters  $(5 \times 7, 5 \times 8, \text{ or } 5 \times 9 \text{ dots})$ ADRAM:  $12 \times 5$  bits DCRAM:  $48 \times 8$  bits
- Instruction function Display on/off control Display shift function
- Provides a backup function based on low power modes.
- Serial data input supports CCB format communication with the system controller.
- Independent LCD drive block power supply VLCD
- Provides a  $\overline{\text{RES}}$  pin for LSI internal initialization
- RC oscillator circuit
	- **CCB is a trademark of SANYO ELECTRIC CO., LTD.**
	- **CCB is SANYO's original bus format and all the bus addresses are controlled by SANYO.**

# **Package Dimensions**

unit: mm

## **3174-QFP80E**

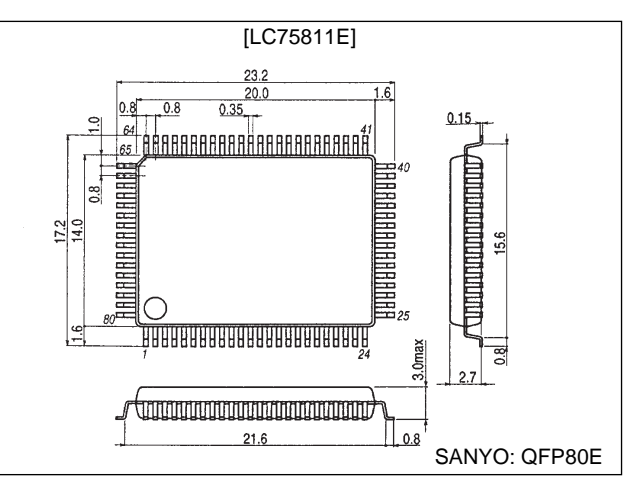

## unit: mm

#### **3220-SQFP80**

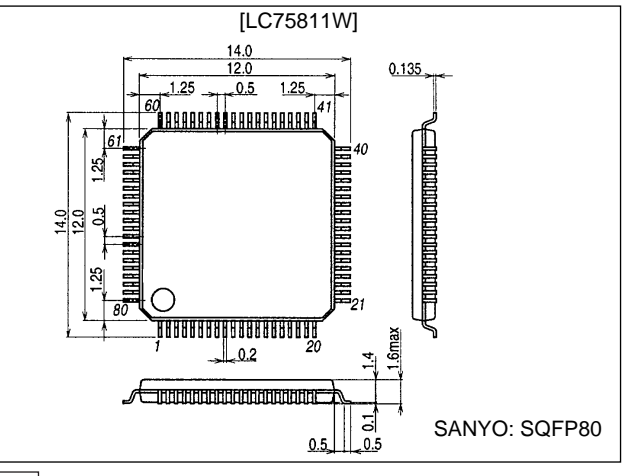

- Any and all SANYO products described or contained herein do not have specifications that can handle applications that require extremely high levels of reliability, such as life-support systems, aircraft's control systems, or other applications whose failure can be reasonably expected to result in serious physical and/or material damage. Consult with your SANYO representative nearest you before using any SANYO products described or contained herein in such applications.
- SANYO assumes no responsibility for equipment failures that result from using products at values that exceed, even momentarily, rated values (such as maximum ratings, operating condition ranges, or other parameters) listed in products specifications of any and all SANYO products described or contained herein.

**SANYO Electric Co.,Ltd. Semiconductor Bussiness Headquarters** TOKYO OFFICE Tokyo Bldg., 1-10, 1 Chome, Ueno, Taito-ku, TOKYO, 110-8534 JAPAN

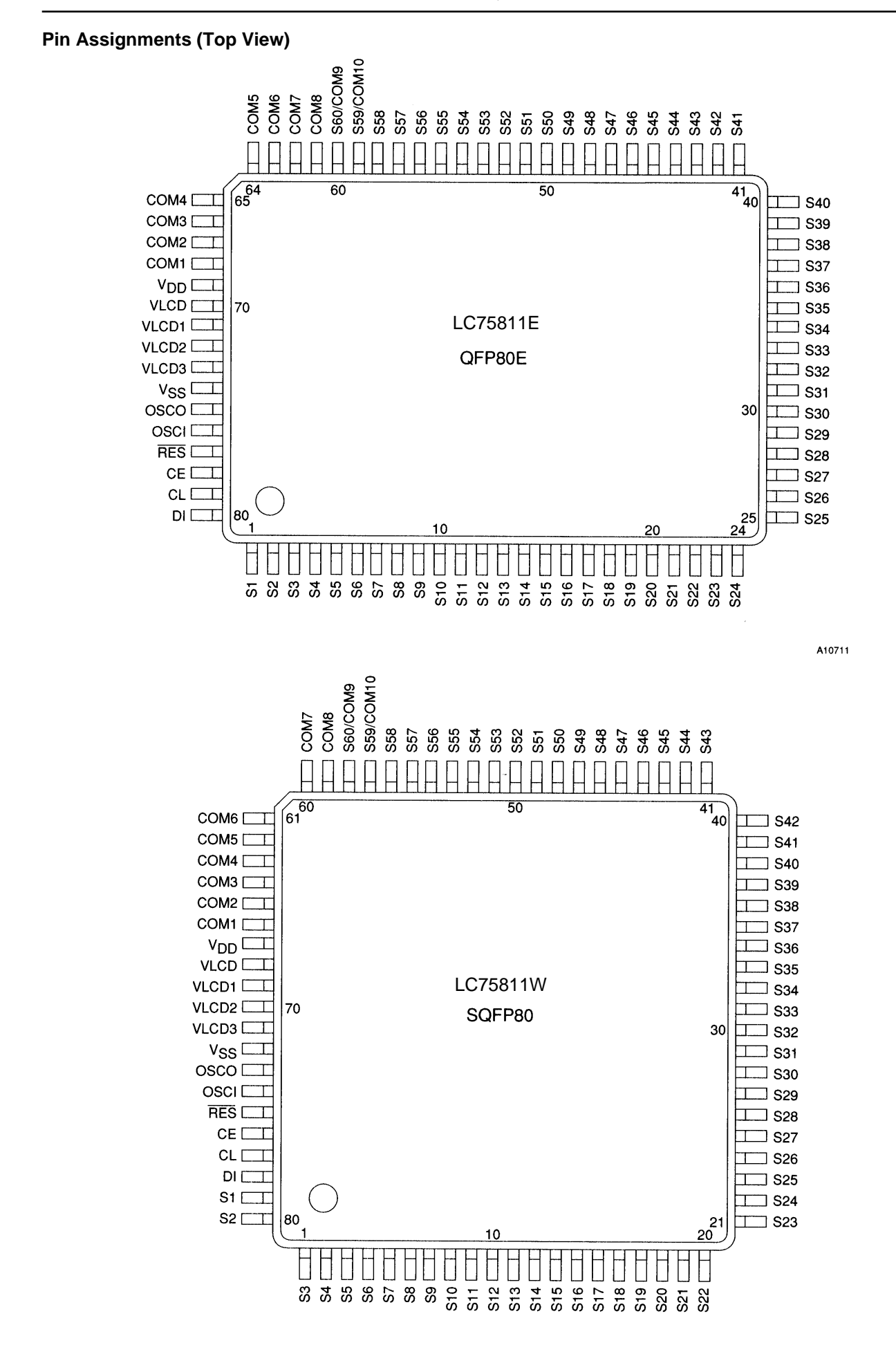

# **Specifications** Absolute Maximum Ratings at Ta =  $25^{\circ}$ C, V<sub>SS</sub> = 0 V

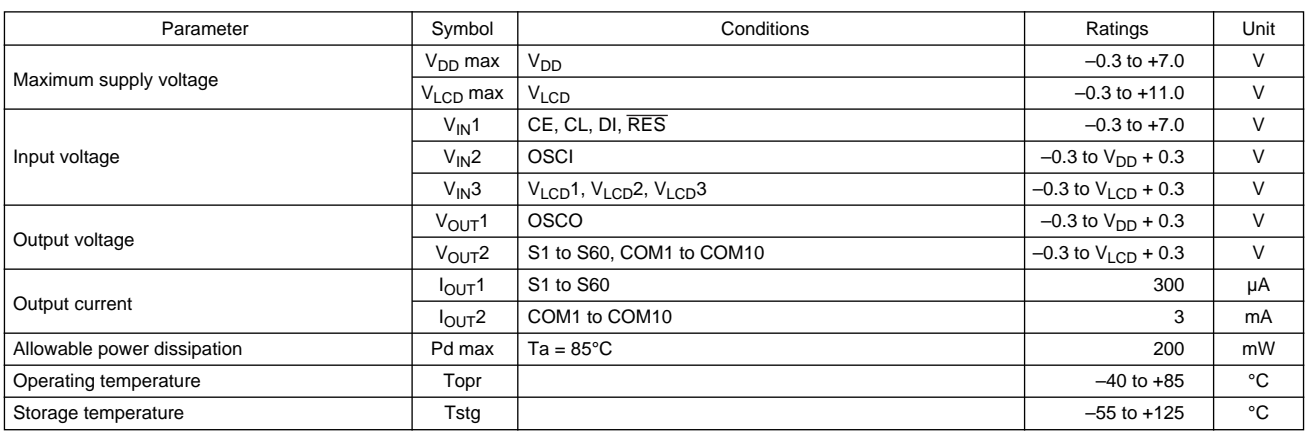

## Allowable Operating Ranges at Ta =  $-40$  to  $85^{\circ}$ C,  $V_{SS} = 0$  V

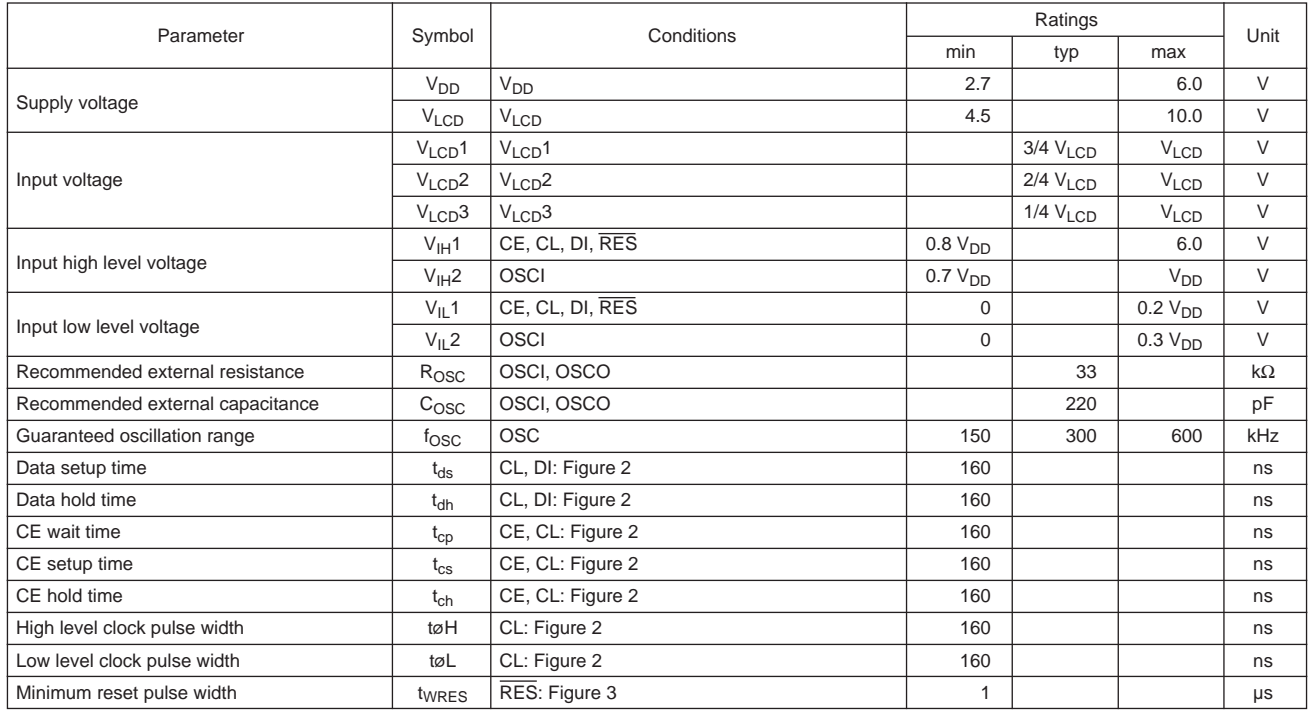

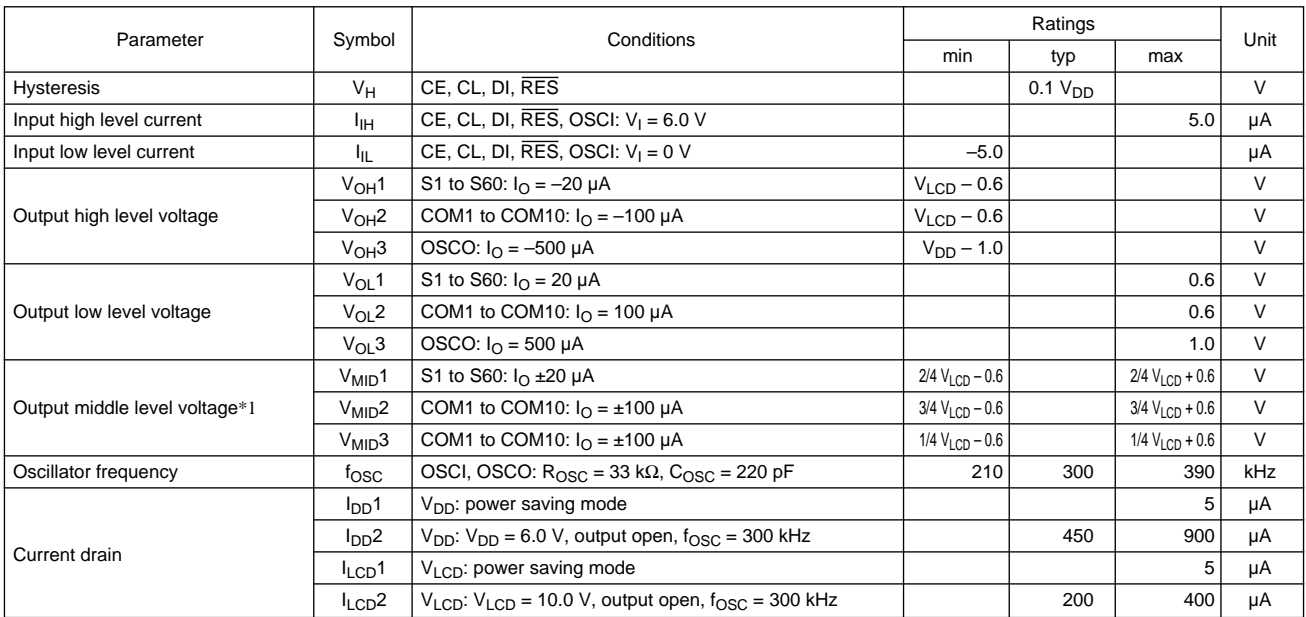

## **Electrical Characteristics in the Allowable Operating Ranges**

Note  $*1$ : Excluding the bias voltage generation divider resistor built into the V<sub>LCD</sub>1, V<sub>LCD</sub>2, and V<sub>LCD</sub>3. (See figure 1.)

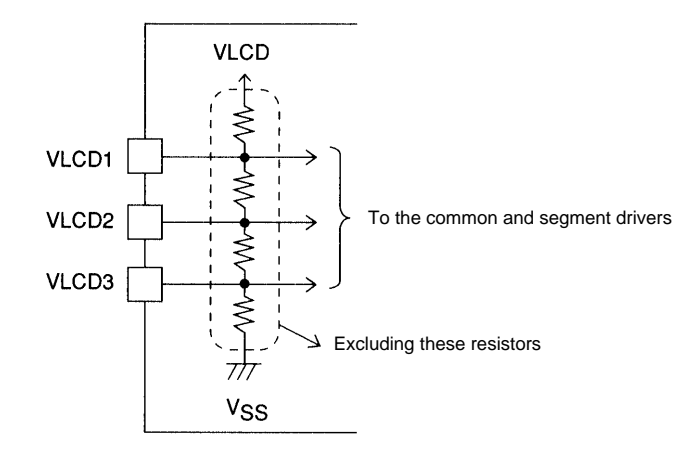

**Figure 1**

• When CL is stopped at the low level

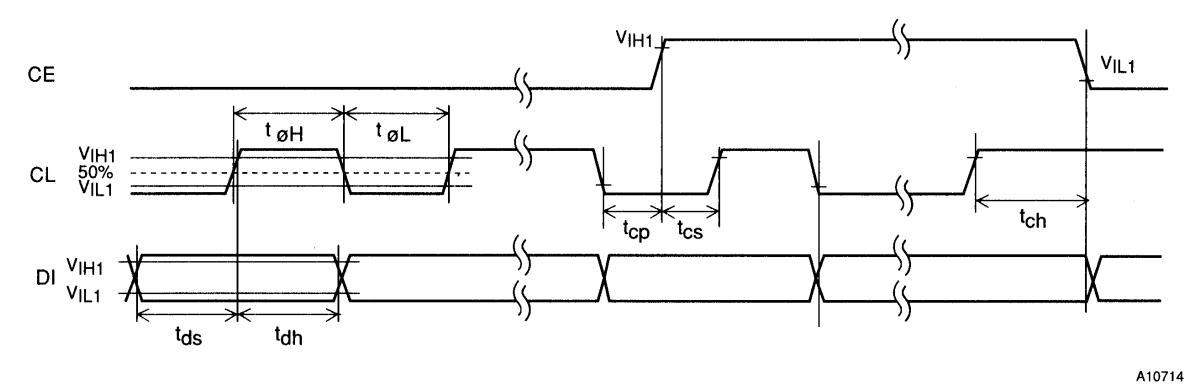

• When CL is stopped at the high level

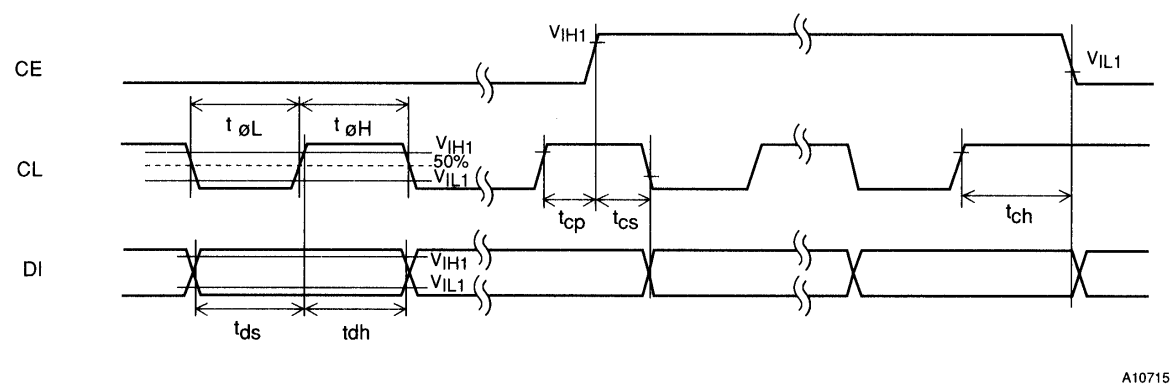

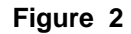

**Block Diagram**

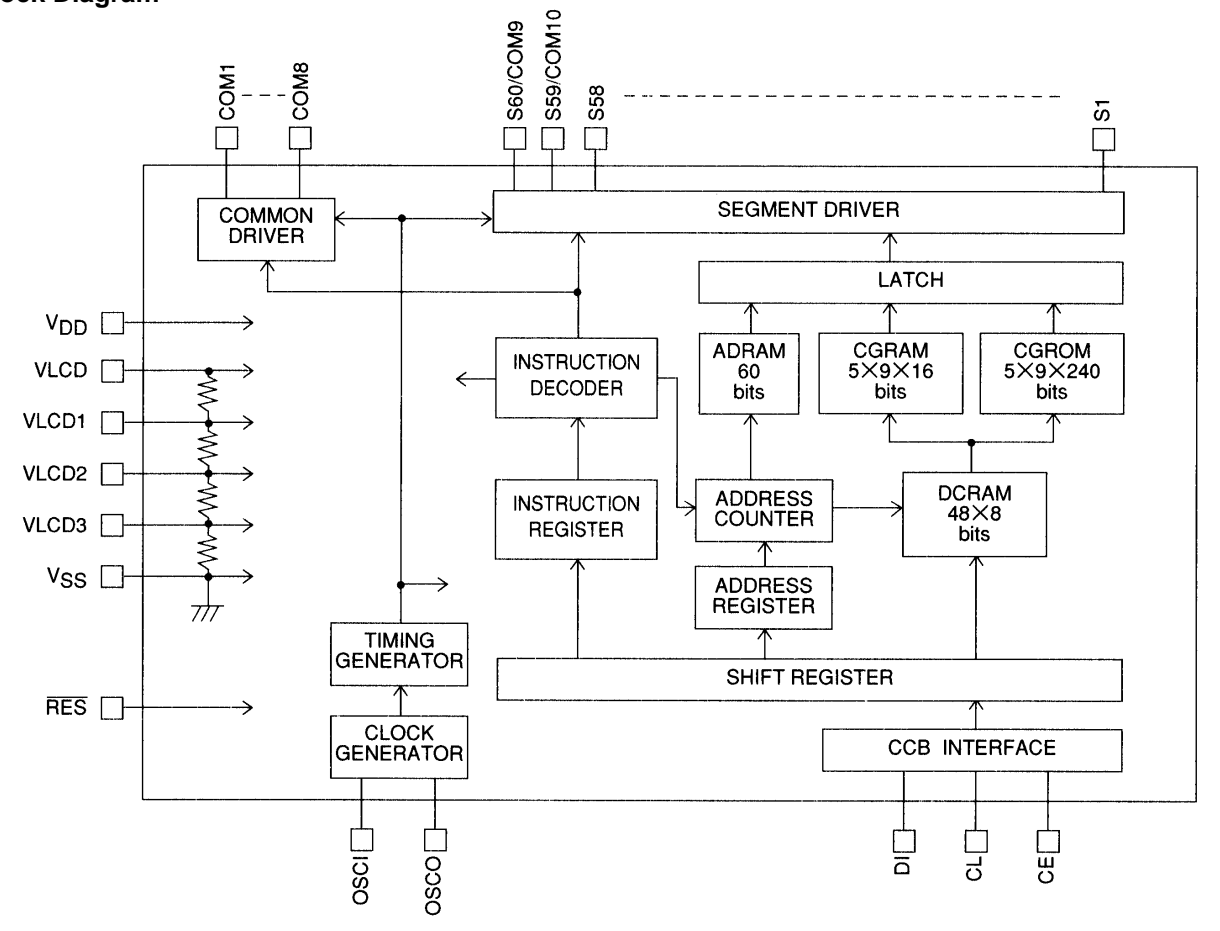

## **Pin Functions**

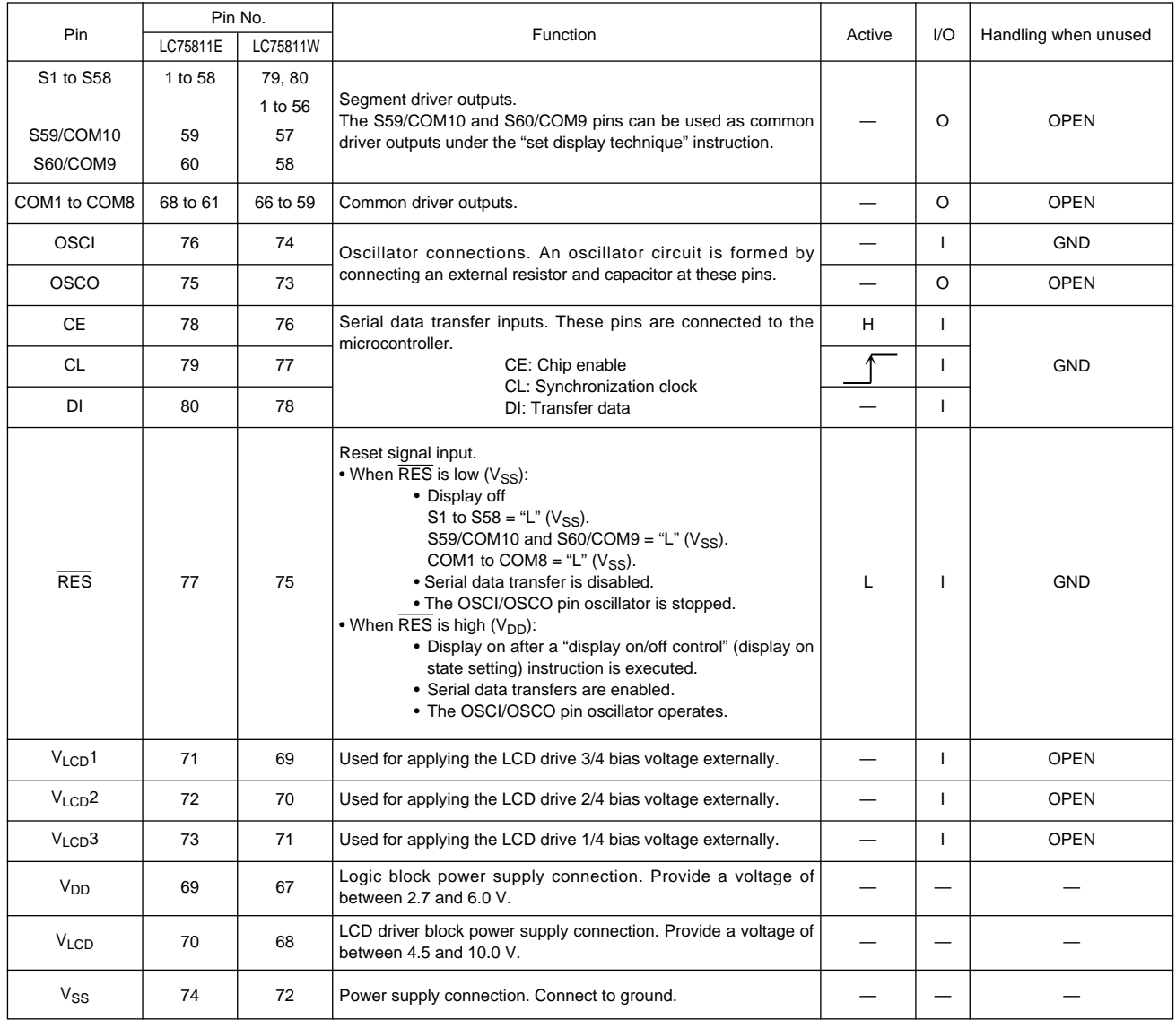

### **Block Functions**

• AC (address counter)

AC is a counter that provides the addresses used for DCRAM and ADRAM.

The address is automatically modified internally, and the LCD display state is retained.

• DCRAM (data control RAM)

DCRAM is RAM that is used to store display data expressed as 8-bit character codes. (These character codes are converted to  $5 \times 7$ ,  $5 \times 8$ , or  $5 \times 9$  dot matrix character patterns using CGROM or CGRAM.) DCRAM has a capacity of  $48 \times 8$  bits, and can hold 48 characters. The table below lists the correspondence between the 6-bit DCRAM address loaded into AC and the display position on the LCD panel.

• When the DCRAM address loaded into AC is  $00<sub>H</sub>$ .

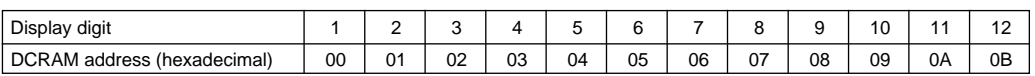

However, when the display shift is performed by specifying MDATA, the DCRAM address shifts as shown below.

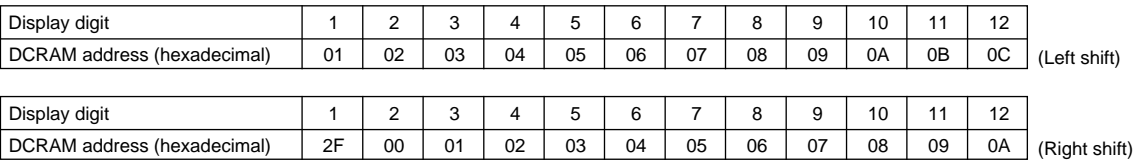

Note:\*2. The DCRAM addresses are expressed in hexadecimal.

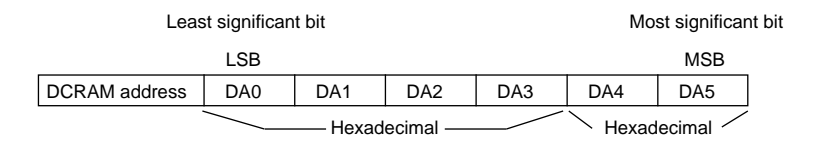

Example: When the DCRAM address is 2EH.

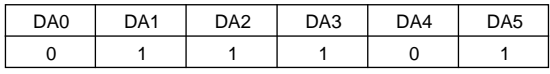

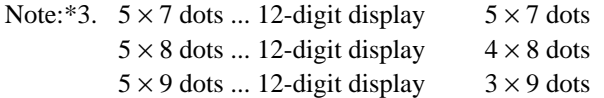

## • ADRAM (Additional data RAM)

ADRAM is RAM used to store the ADATA display data. ADRAM has a capacity of  $12 \times 5$  bits, and the stored display data is displayed directly without the use of CGROM or CGRAM. The table below lists the correspondence between the 4-bit ADRAM address loaded into AC and the display position on the LCD panel.

• When the ADRAM address loaded into AC is  $0<sub>H</sub>$ . (Number of digit displayed: 12)

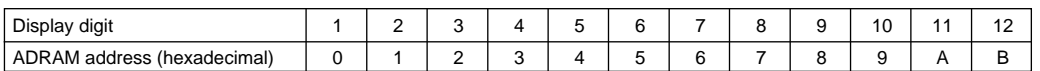

However, when the display shift is performed by specifying ADATA, the ADRAM address shifts as shown below.

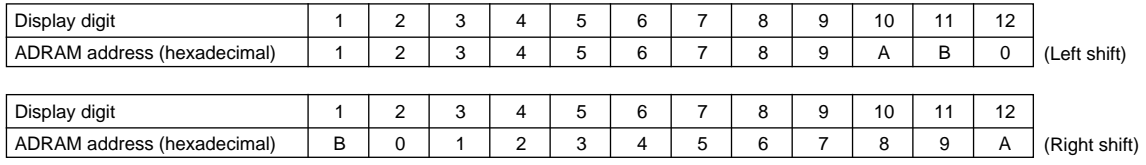

Note: \*4. The ADRAM addresses are expressed in hexadecimal.

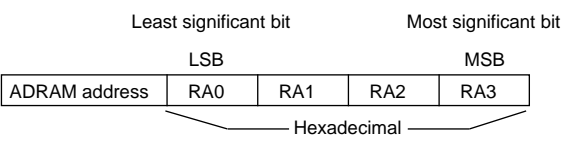

Example: When the ADRAM address is AH

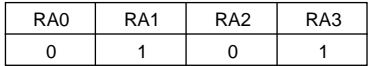

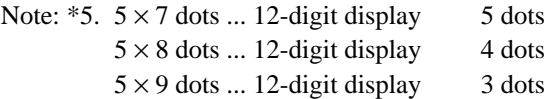

• CGROM (Character generator ROM)

CGROM is ROM used to generate the 240 kinds of  $5 \times 7$ ,  $5 \times 8$ , or  $5 \times 9$  dot matrix character patterns from the 8-bit character codes. CGROM has a capacity of  $240 \times 45$  bits. When a character code is written to DCRAM, the character pattern stored in CGROM corresponding to the character code is displayed at the position on the LCD corresponding to the DCRAM address loaded into AC.

• CGRAM (Character generator RAM)

CGRAM is RAM to which user programs can freely write arbitrary character patterns. Up to 16 kinds of  $5 \times 7$ ,  $5 \times 8$ , or  $5 \times 9$  dot matrix character patterns can be stored. CGRAM has a capacity of  $16 \times 45$  bits.

### **Reset Function**

The LC75811E and LC75811W are reset when a low level is applied to the RES pin at power on and, in normal mode. On a reset the LC75811E and LC75811W create a display with all LCD panels turned off. However, after a reset applications must set the contents of DCRAM, ADRAM, and CGRAM before turning on display with a "display on/off control" instruction since the contents of these memories are undefined. That is, applications must execute the following instructions.

- Set display technique
- DCRAM data write
- ADRAM data write (If ADRAM is used.)
- CGRAM data write (If CGRAM is used.)
- Set AC address

After executing the above instructions, applications must turn on the display with a "display on/off control" instruction. Note that when applications turn off in the normal mode, applications must turn off the display with a "display on/off control" instruction. (See the detailed instruction descriptions.)

## **Serial Data Transfer Format**

• When CL is stopped at the low level

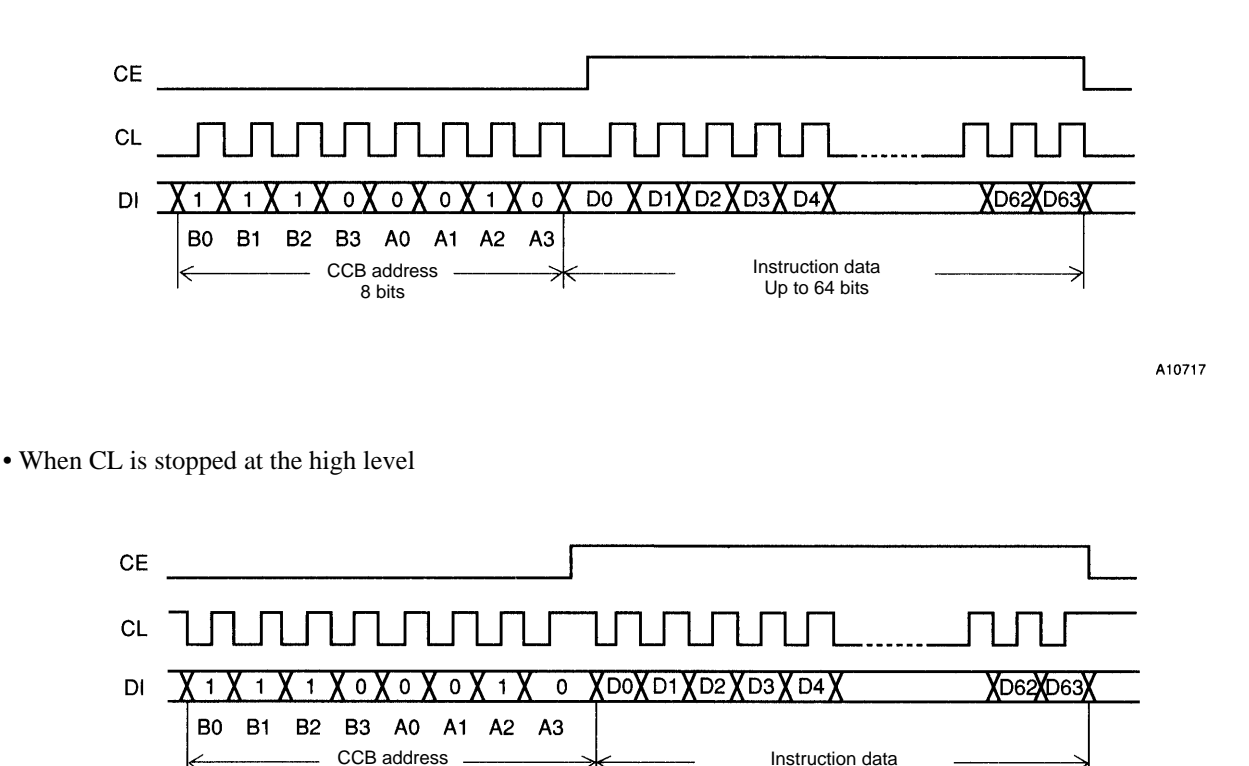

A10718

- CCB address: 47H
- D0 to D63: Instruction data

8 bits

The data is acquired on the rising edge of the CL signal and latched on the falling edge of the CE signal. When transferring instruction data from the microcontroller, applications must assure that the time from the transfer of one set of instruction data until the next instruction data transfer is significantly longer than the instruction execution time.

Up to 64 bits

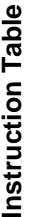

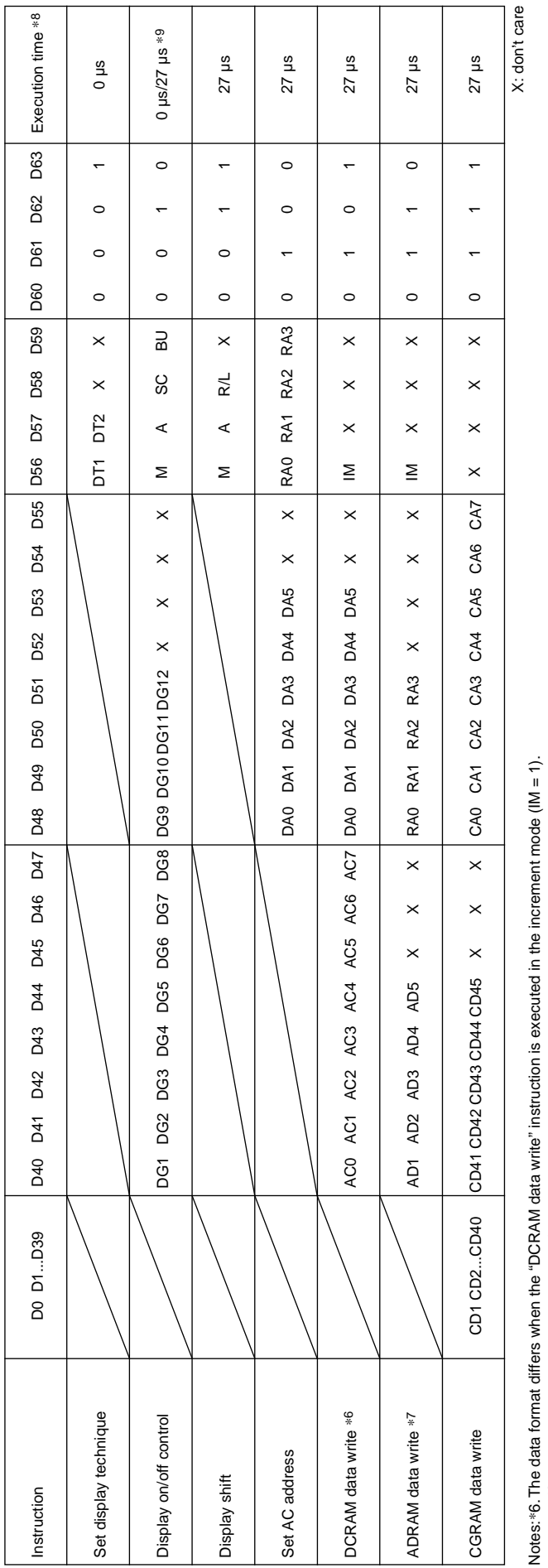

(See detailed instruction descriptions .)

(See detailed instruction descriptions .)<br>\*7. The data format differs when the "ADRAM data write" instruction is executed in the increment mode (IM = 1). \*7.The data format differs when the "ADRAM data write" instruction is executed in the increment mode (IM = 1).

(See detailed instruction descriptions.)

(See detailed instruction descriptions.)<br>\*8. The execution times listed here apply when fosc = 300 kHz. The execution times differ when the oscillator frequency fosc differs.<br>Example: When fosc = 210 kHz \*8.The execution times listed here apply when fosc = 300 kHz. The execution times differ when the oscillator frequency fosc differs.

Example: When fosc = 210 kHz

 $27 \text{ }\mu\text{s} \times \frac{300}{210} = 39 \text{ }\mu\text{s}$  $27 \text{ }\mu\text{s} \times \frac{1}{210} = 39 \text{ }\mu\text{s}$ 

\*9. When the power saving mode (BU = 1) is set, the execution time is 27 µs (when f<sub>osc</sub> = 300 kHz). \*9. When the power saving mode (BU = 1) is set, the execution time is 27 µs (when  $t_{\rm osc}$  = 300 kHz).

## **Detailed Instruction Descriptions**

• Set display technique ... < Sets the display technique>

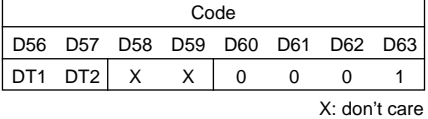

#### DT1, DT2: Setting the display technique

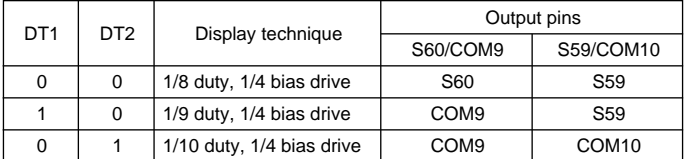

Note:  $*10$ . Sn (n = 59, 60): Segment outputs COMn (n = 9, 10): Common outputs

• Display on/off control ... <Turns the display on or off>

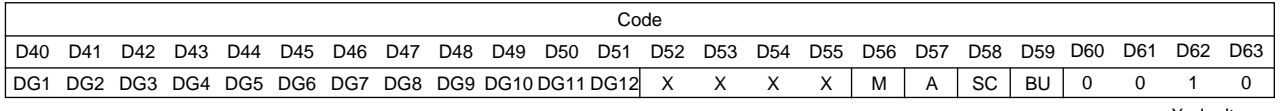

X: don't care

#### M, A: Specifies the data to be turned on or off.

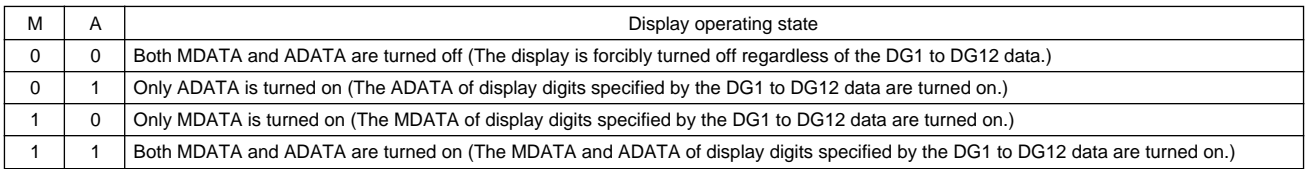

### Note: \*11. MDATA, ADATA

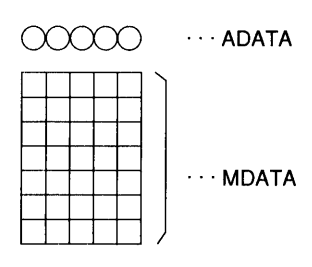

 $\cdots$  ADATA

 $\cdots$  MDATA

 $\infty$ 

 $5 \times 7$  dot matrix display  $5 \times 8$  dot matrix display  $5 \times 9$  dot matrix display

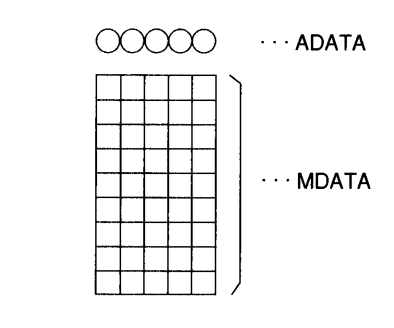

A10719

#### DG1 to DG12: Specifies the display digit

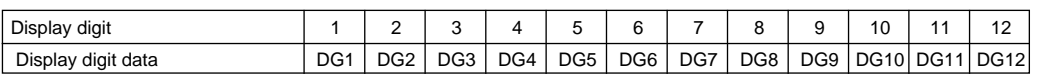

For example, if DG1 to DG6 are 1, and DG7 to DG12 are 0, then display digits 1 to 6 will be turned on, and display digits 7 to 12 will be turned off (blanked).

SC: Controls the common and segment output pins.

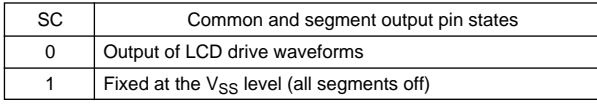

Note: \*12. When SC is 1, the S1 to S60 and COM1 to COM10 output pins are set to the VSS level, regardless of the M, A, and DG1 to DG12 data.

#### BU: Controls the normal mode and power saving mode.

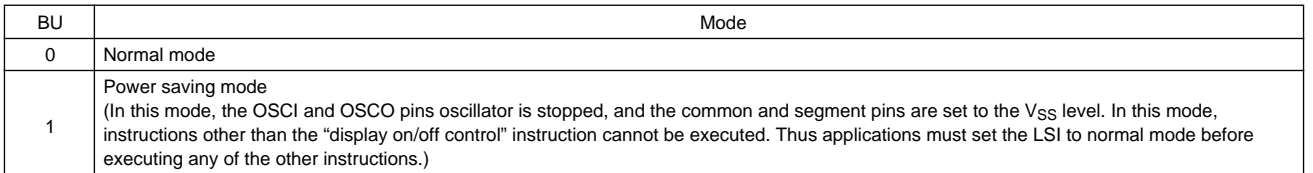

• Display shift ... <Shifts the display>

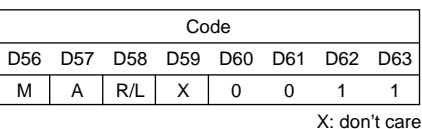

M, A: Specifies the data to be shifted

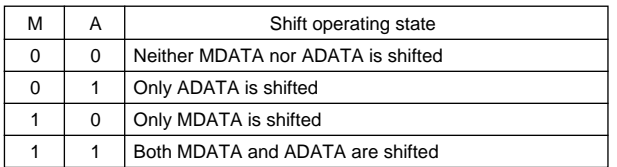

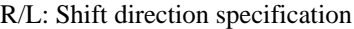

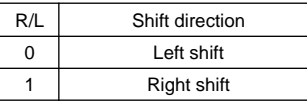

#### • Set AC address... <Specifies the DCRAM and ADRAM address for AC>

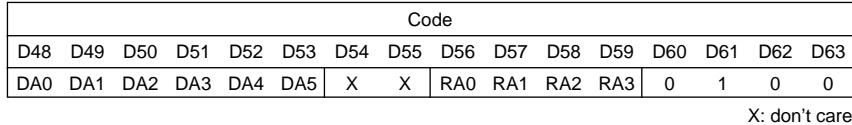

#### DA0 to DA5: DCRAM address

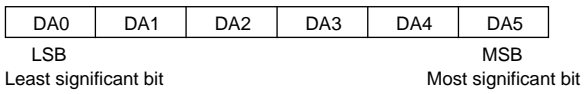

#### RA0 to RA3: ADRAM address

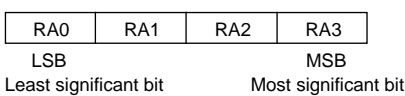

This instruction loads the 6-bit DCRAM address DA0 to DA5 and the 4-bit ADRAM address RA0 to RA3 into the AC.

### **LC75811E, 75811W**

#### • DCRAM data write ... <Specifies the DCRAM address and stores data at that address>

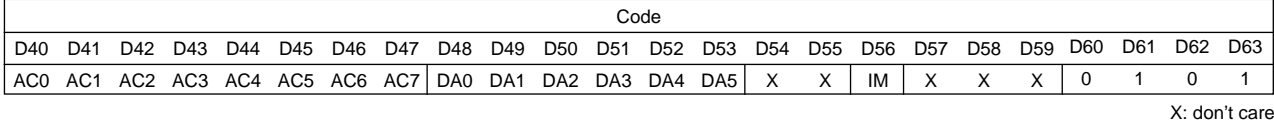

DA0 to DA5: DCRAM address

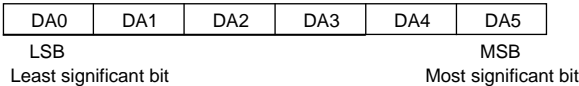

#### AC0 to AC7: DCRAM data (character code)

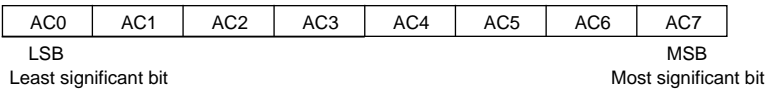

This instruction writes the 8 bits of data AC0 to AC7 to DCRAM. This data is a character code, and is converted to a  $5 \times 7$ ,  $5 \times 8$ , or  $5 \times 9$  dot matrix display data using CGROM or CGRAM.

#### IM: Setting the method of writing data to DCRAM

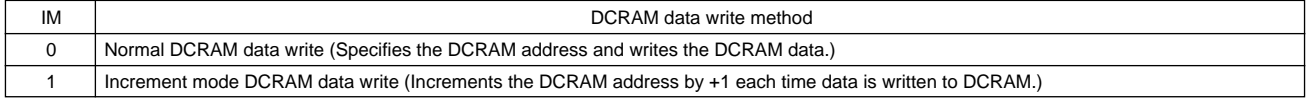

#### Notes: \*13.

 $\cdot$  DCRAM data write method when IM = 0

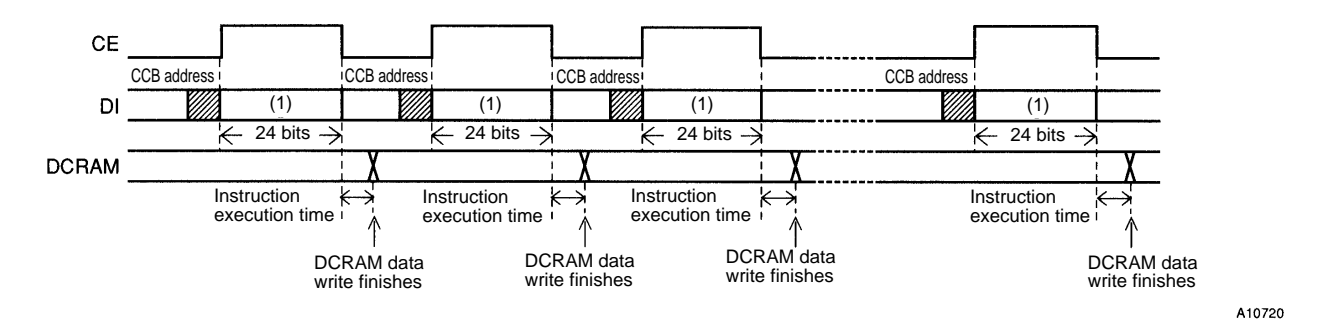

· DCRAM data write method when IM = 1 (Instructions other than the "DCRAM data write" instruction cannot be executed.)

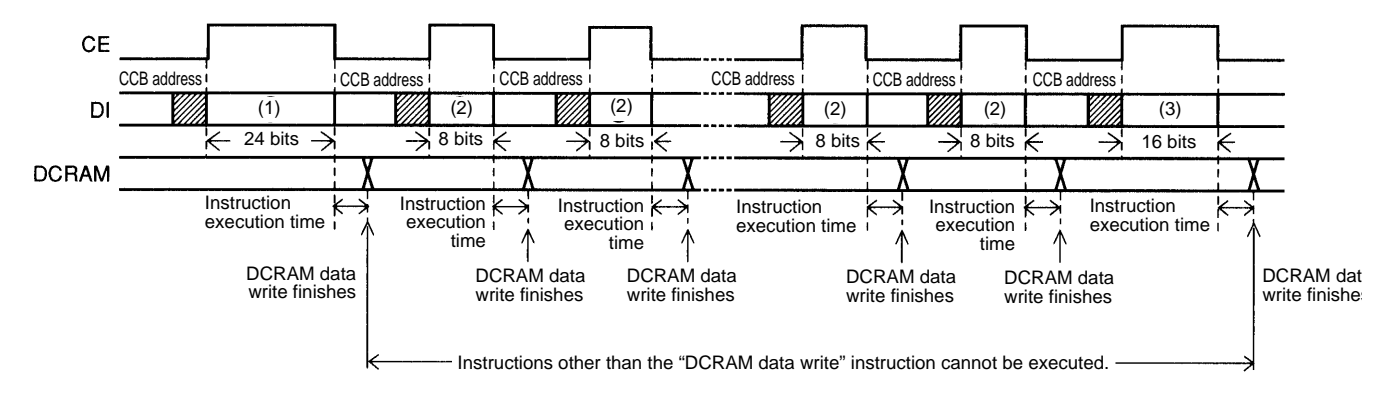

Data format at (1) (24 bits)

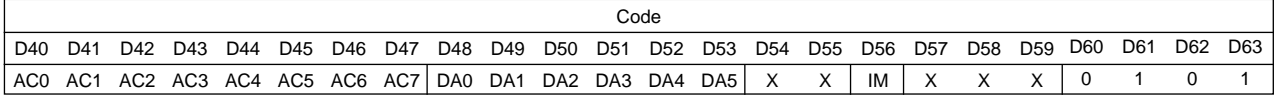

Data format at (2) (8 bits)

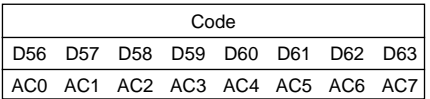

Data format at (3) (16 bits)

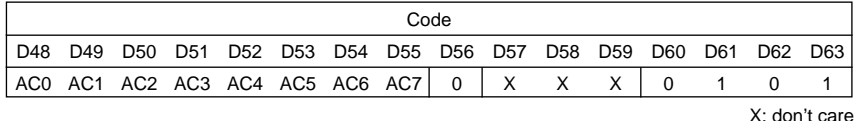

• ADRAM data write ... <Specifies the ADRAM address and stores data at that address>

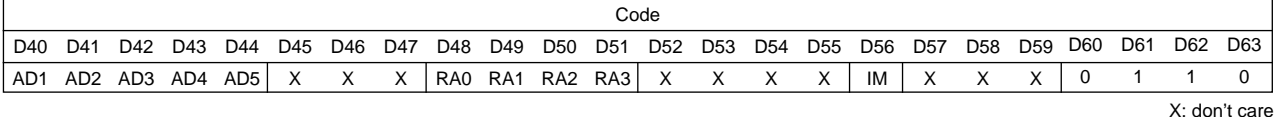

RA0 to RA3: ADRAM address

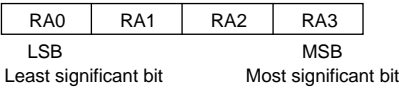

#### AD1 to AD5: ADATA display data

In addition to the  $5 \times 7$ ,  $5 \times 8$ , or  $5 \times 9$  dot matrix display data (MDATA), this LSI supports direct display of the five accessory display segments provided in each digit as ADATA. This display function does not use CGROM or CGRAM. The figure below shows the correspondence between the data and the display. When  $ADn = 1$  (where n is an integer between 1 and 5) the segment corresponding to that data will be turned on.

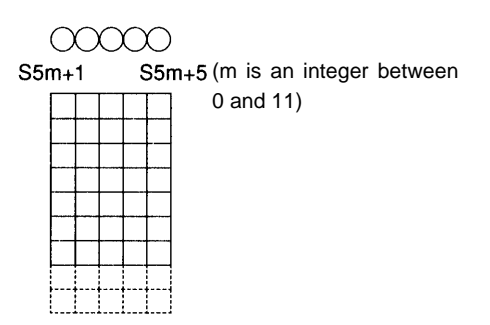

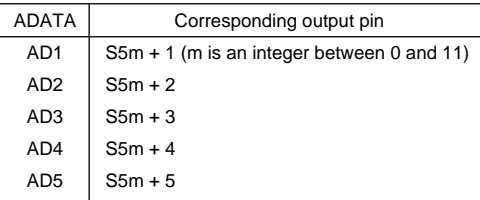

A10722

X: don't care

#### IM: Setting the method of writing data to ADRAM

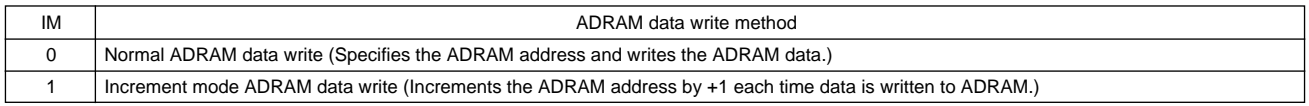

Notes: \*14.

 $\cdot$  ADRAM data write method when IM = 0

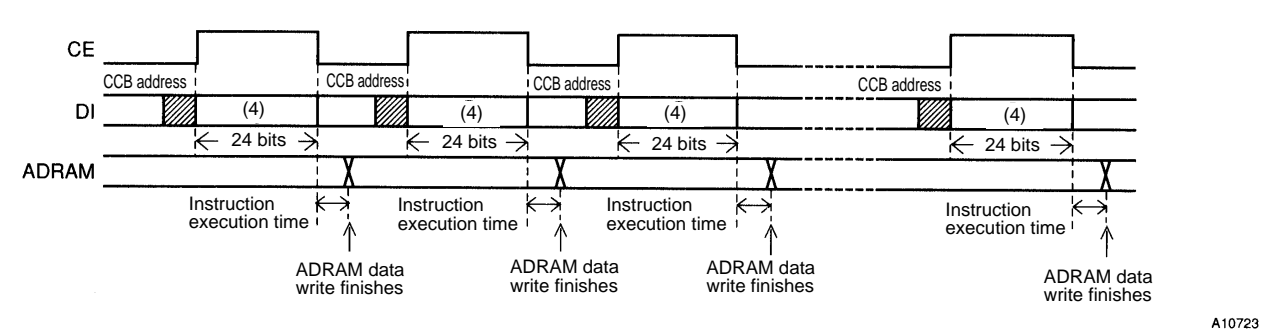

· ADRAM data write method when IM = 1 (Instructions other than the "ADRAM data write" instruction cannot be used.)

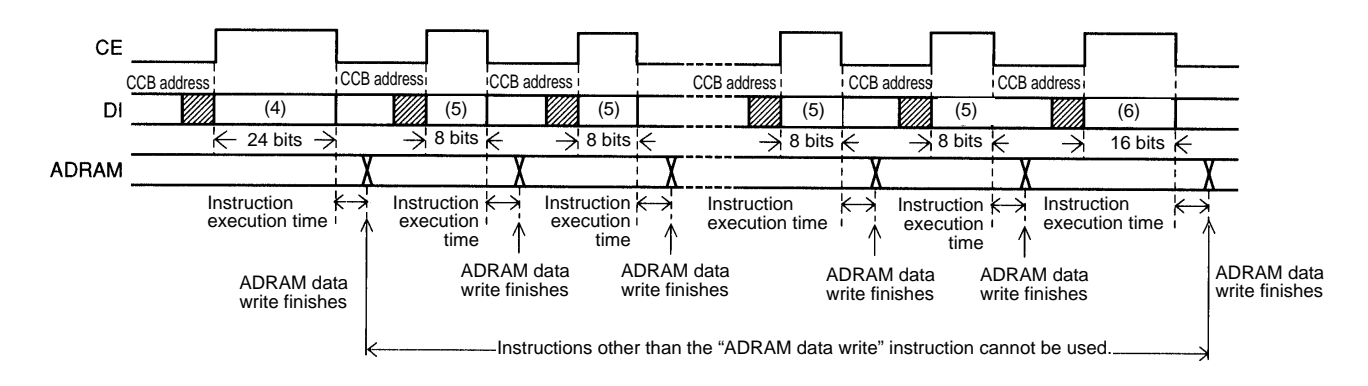

A10724

#### Data format at (4) (24 bits)

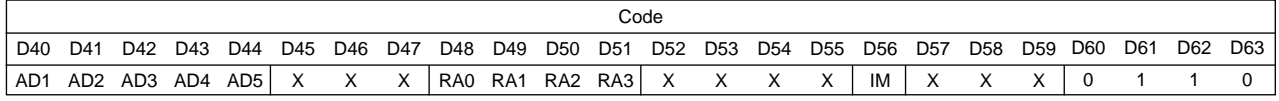

Data format at (5) (8 bits)

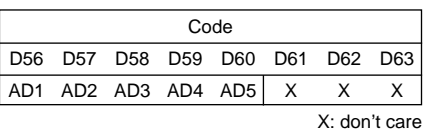

#### Data format at (6) (16 bits)

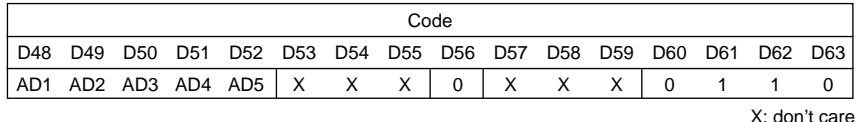

X: don't care

• CGRAM data write ... <Specifies the CGRAM address and stores data at that address>

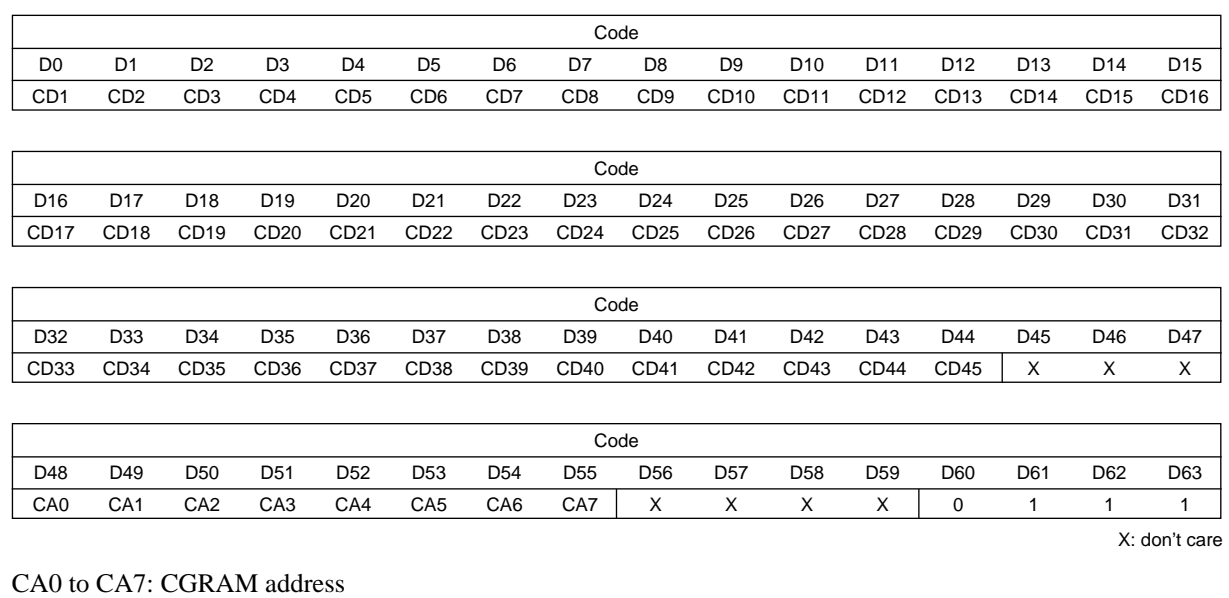

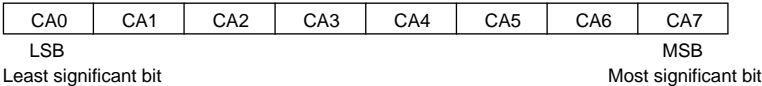

CD1 to CD45: CGRAM data  $(5 \times 7, 5 \times 8, \text{ or } 5 \times 9)$  dot matrix display data)

The bit CDn (where n is an integer between 1 and 45) corresponds to the  $5 \times 7$ ,  $5 \times 8$ , or  $5 \times 9$  dot matrix display data. The figure below shows that correspondence. The dots for which the corresponding data CDn is 1 will be turned on.

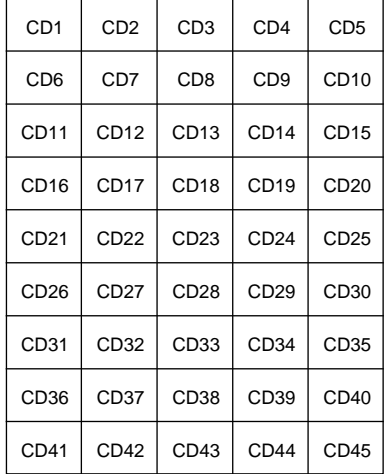

Note:\*15. CD1 to CD35:  $5 \times 7$  dot matrix display data CD1 to CD40:  $5 \times 8$  dot matrix display data CD1 to CD45:  $5 \times 9$  dot matrix display data

## **Notes on the Power On and Power Off Sequences**

- At power on: Logic block power supply ( $V_{DD}$ ) on  $\rightarrow$  LCD driver block power supply ( $V_{LCD}$ ) on
- At power off: LCD driver block power supply (V<sub>LCD</sub>) off  $\rightarrow$  Logic block power supply (V<sub>DD</sub>) off

However, if the logic and LCD driver block use a shared power supply, then the power supplies can be turned on and off at the same time.

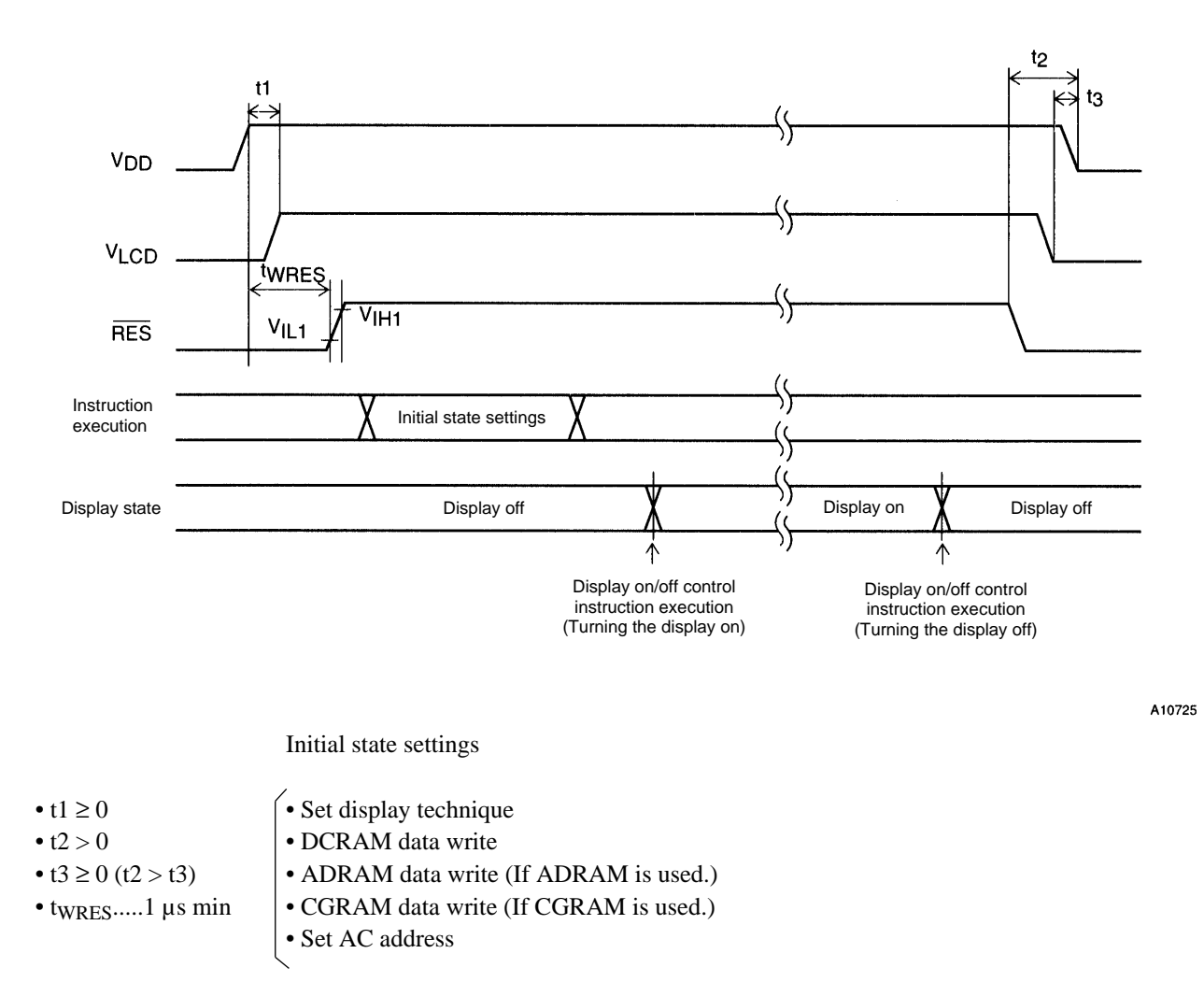

**Figure 3**

### **1/8 Duty, 1/4 Bias Drive Technique**

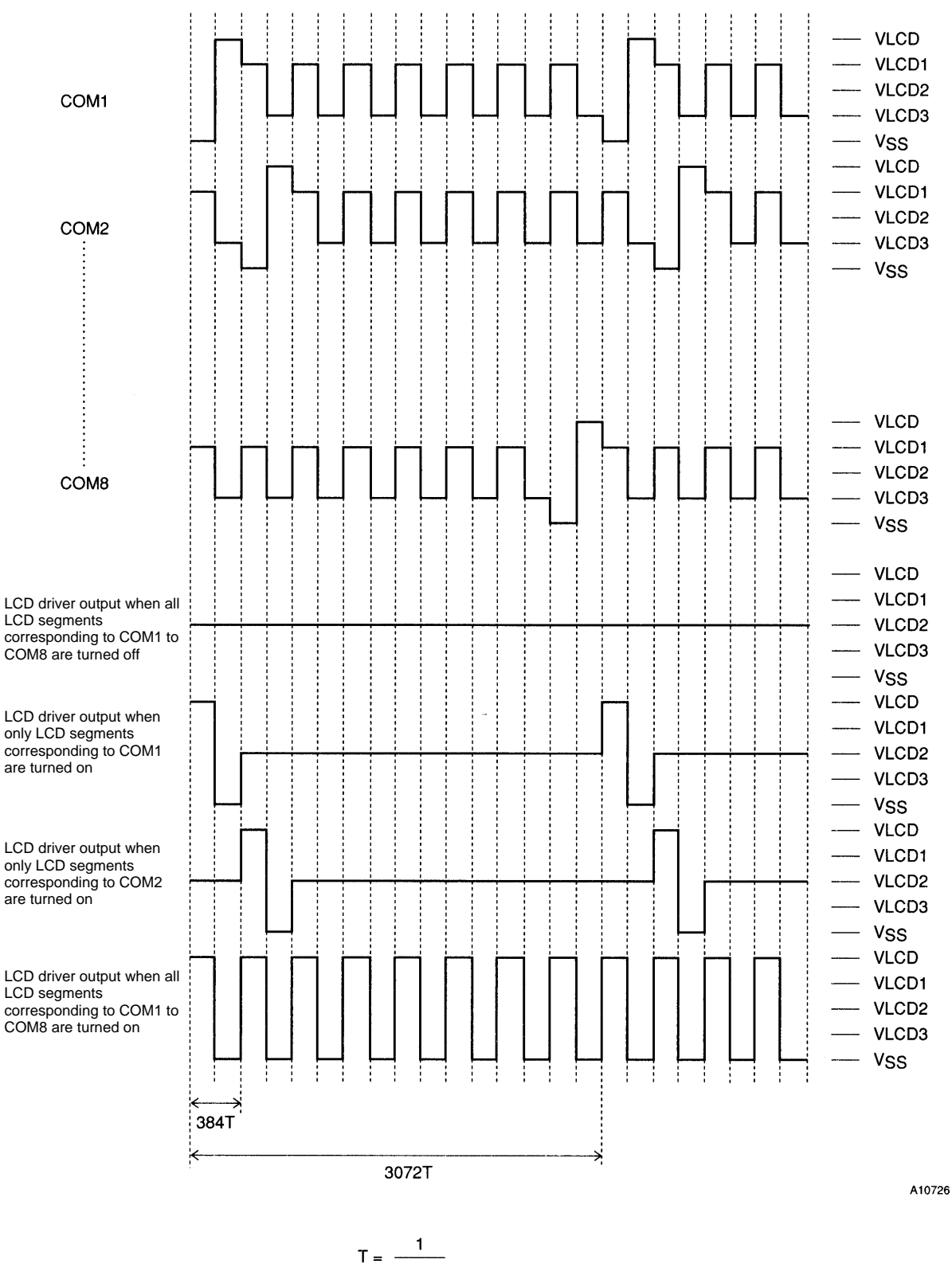

 $\frac{1}{\text{fosc}}$ 

#### **LC75811E, 75811W**

### **1/9 Duty, 1/4 Bias Drive Technique**

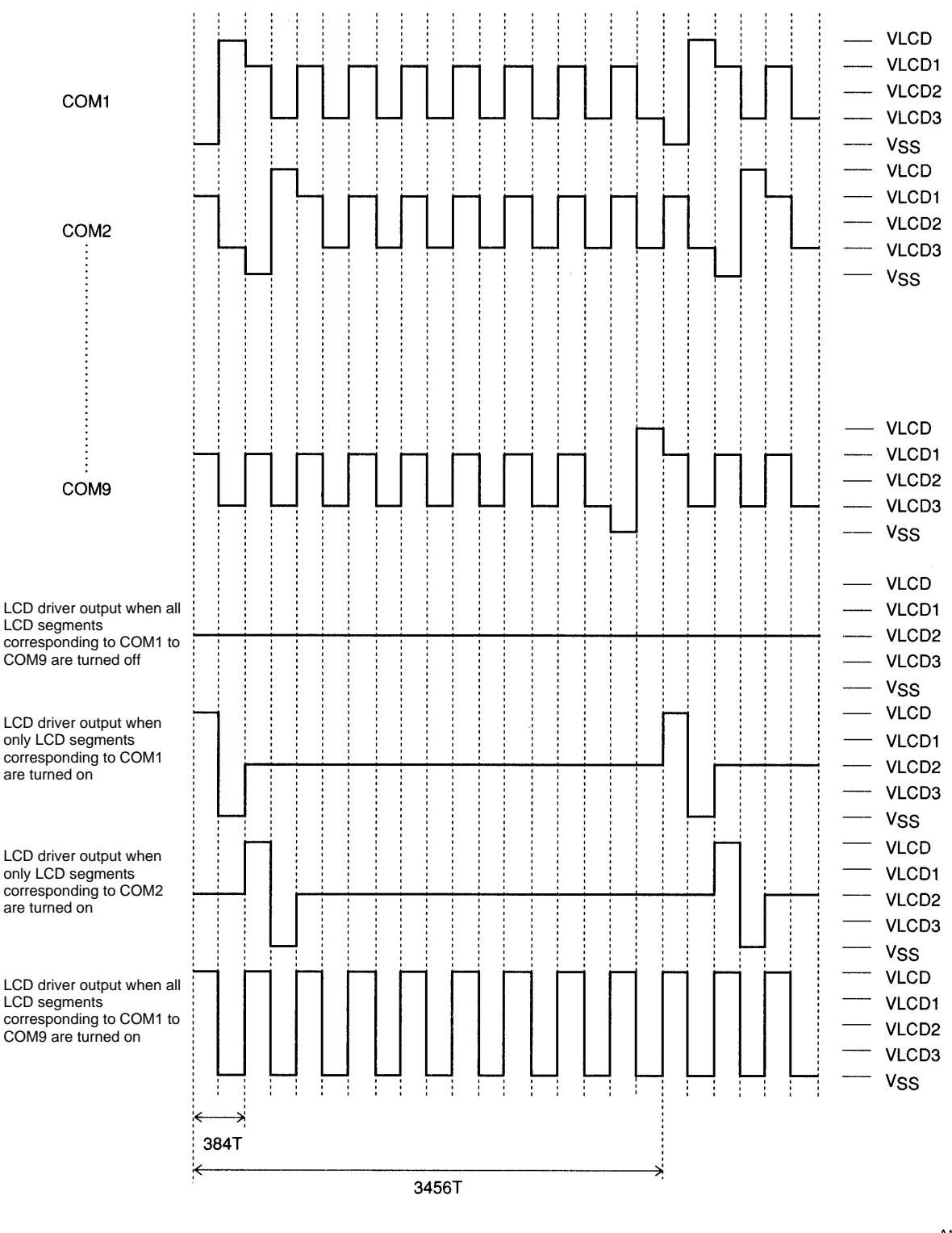

 $T = \frac{1}{\text{fosc}}$ 

#### **LC75811E, 75811W**

### **1/10 Duty, 1/4 Bias Drive Technique**

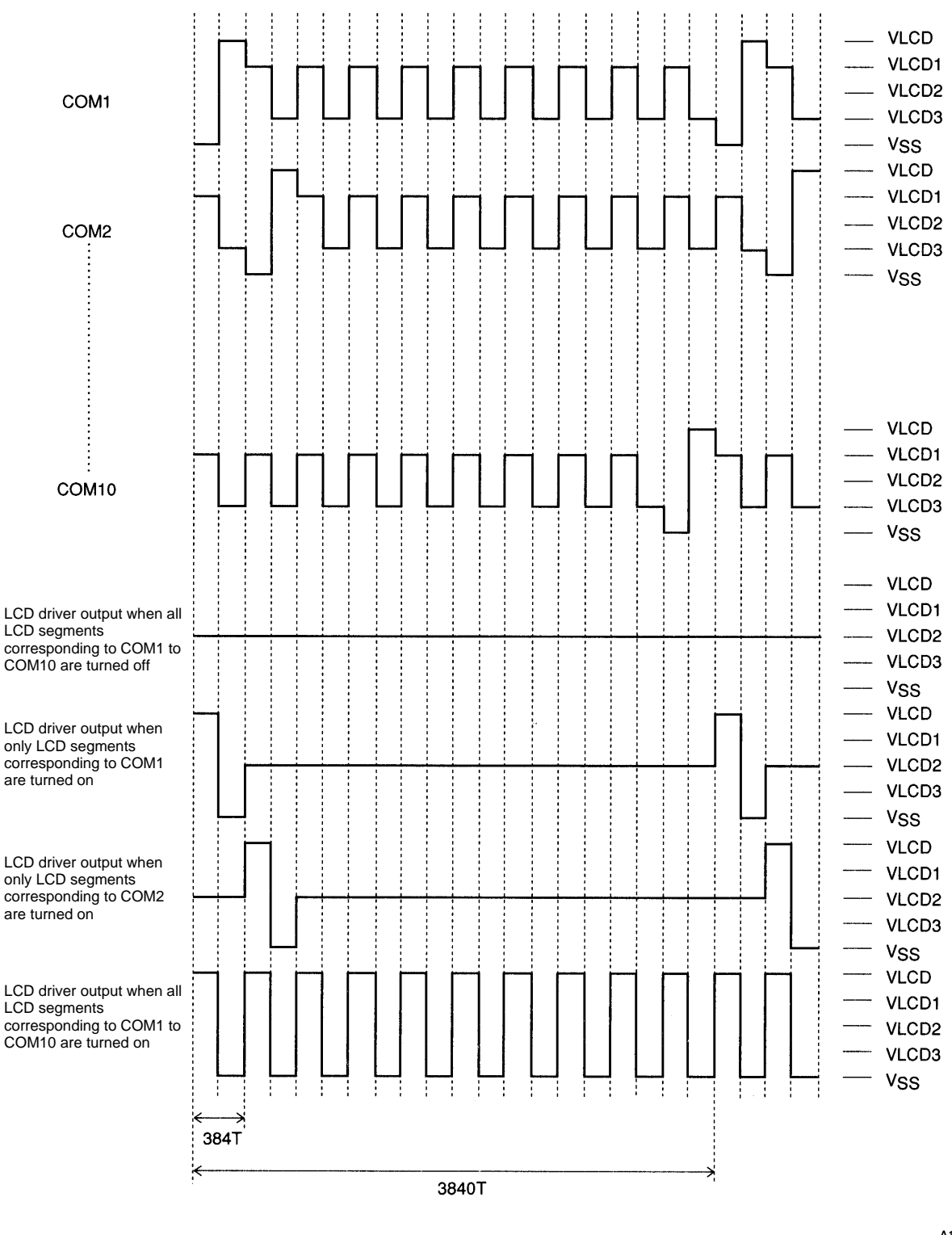

 $\frac{1}{\text{fosc}}$  $\mathsf T =$ 

## **Sample Application Circuit 1**

1/8 Duty, 1/4 Bias Drive (For use with normal panels)

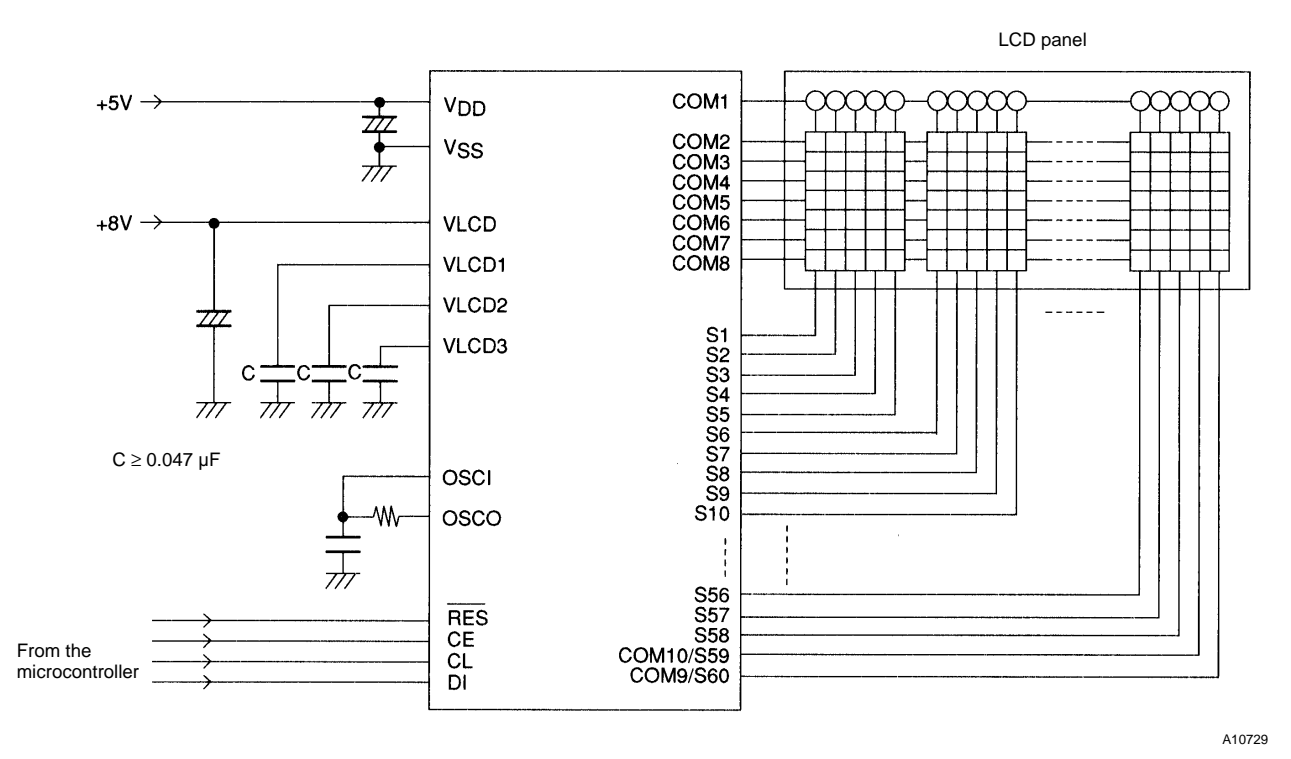

**Sample Application Circuit 2**

1/8 Duty, 1/4 Bias Drive (For use with large panels)

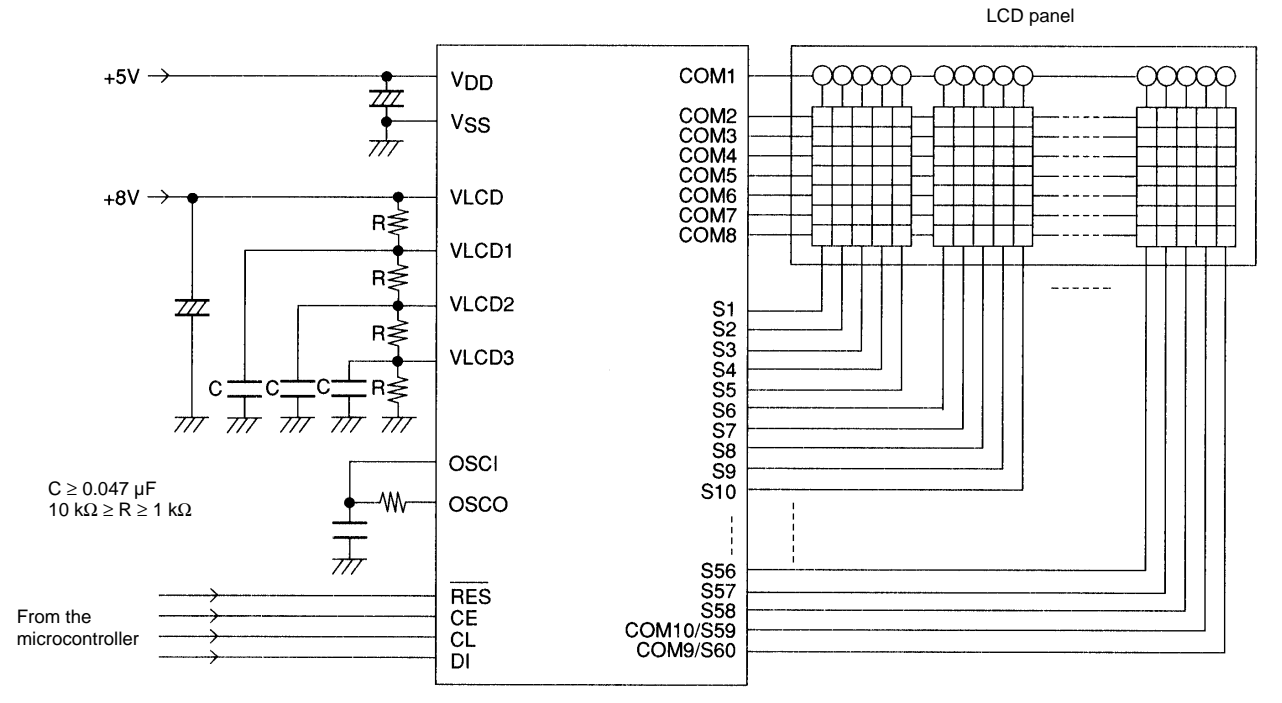

## **Sample Application Circuit 3**

1/9 Duty, 1/4 Bias Drive (For use with normal panels)

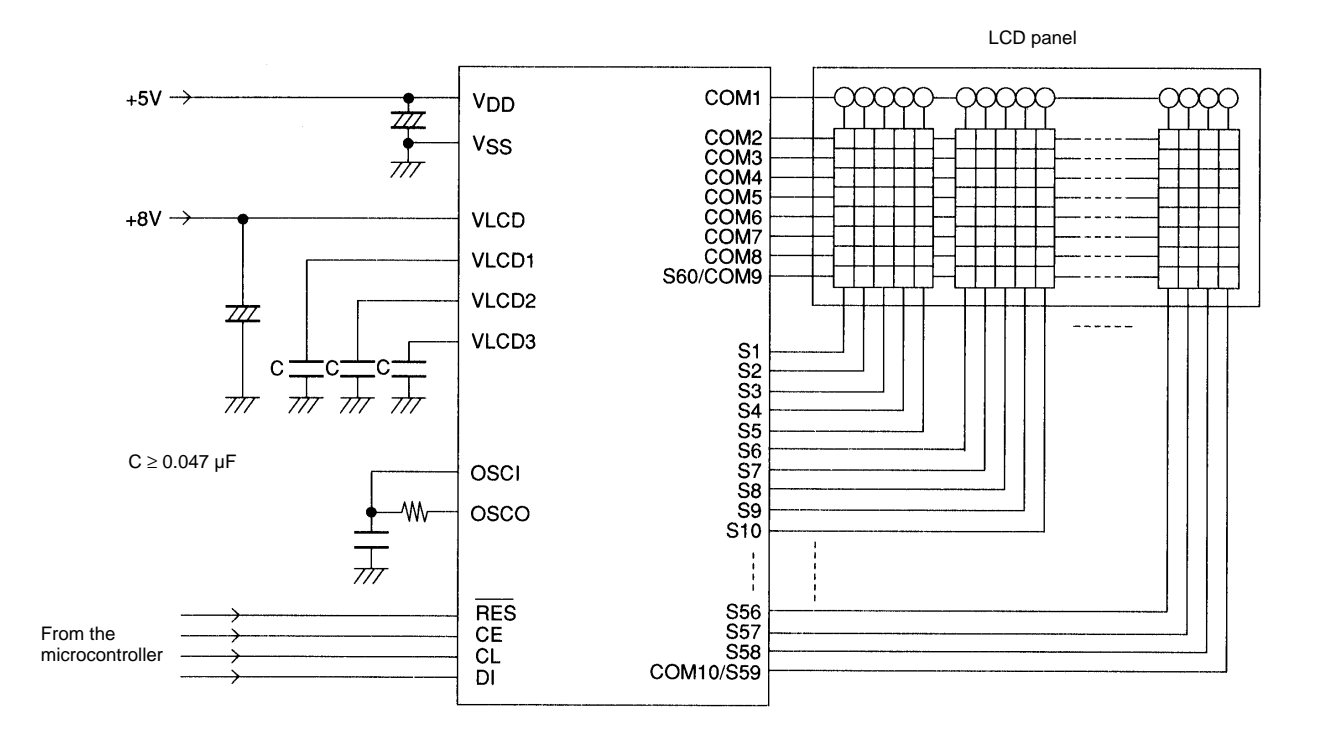

## **Sample Application Circuit 4**

1/9 Duty, 1/4 Bias Drive (For use with large panels)

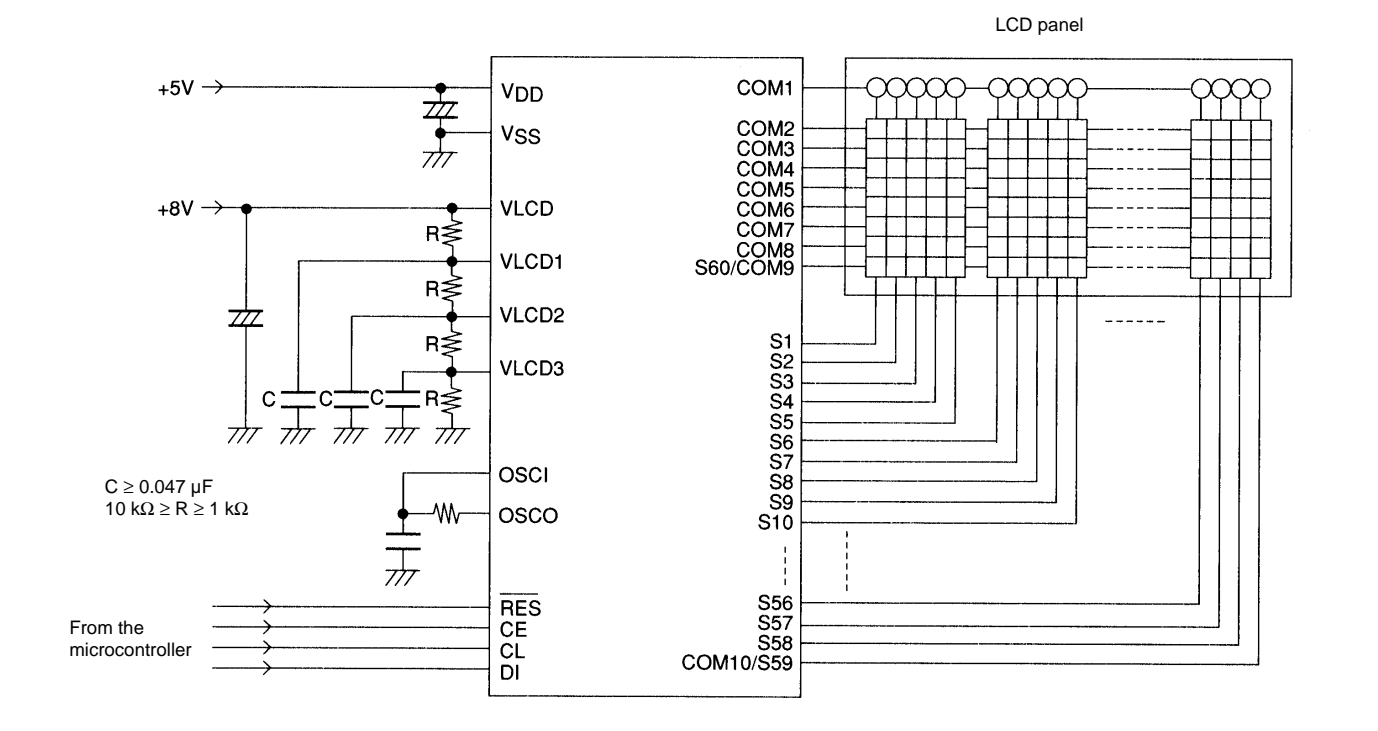

## **Sample Application Circuit 5**

1/10 Duty, 1/4 Bias Drive (For use with normal panels)

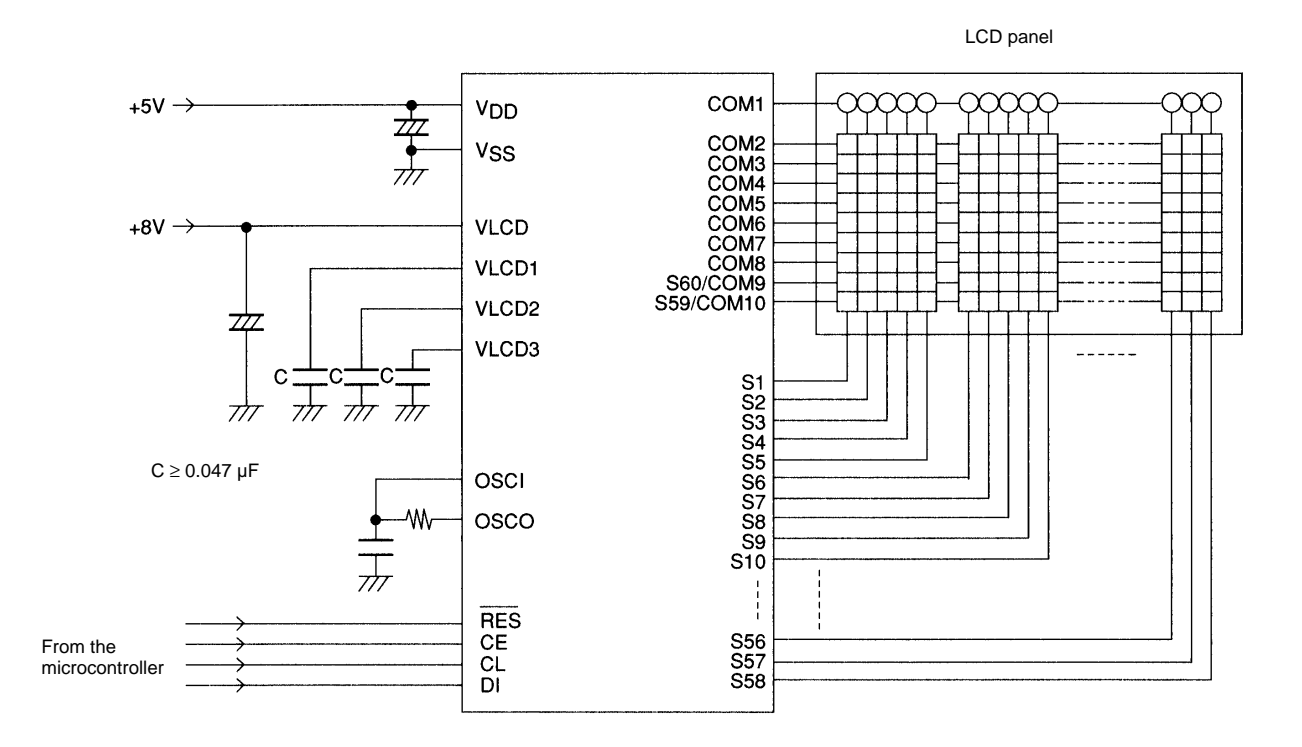

## **Sample Application Circuit 6**

1/10 Duty, 1/4 Bias Drive (For use with large panels)

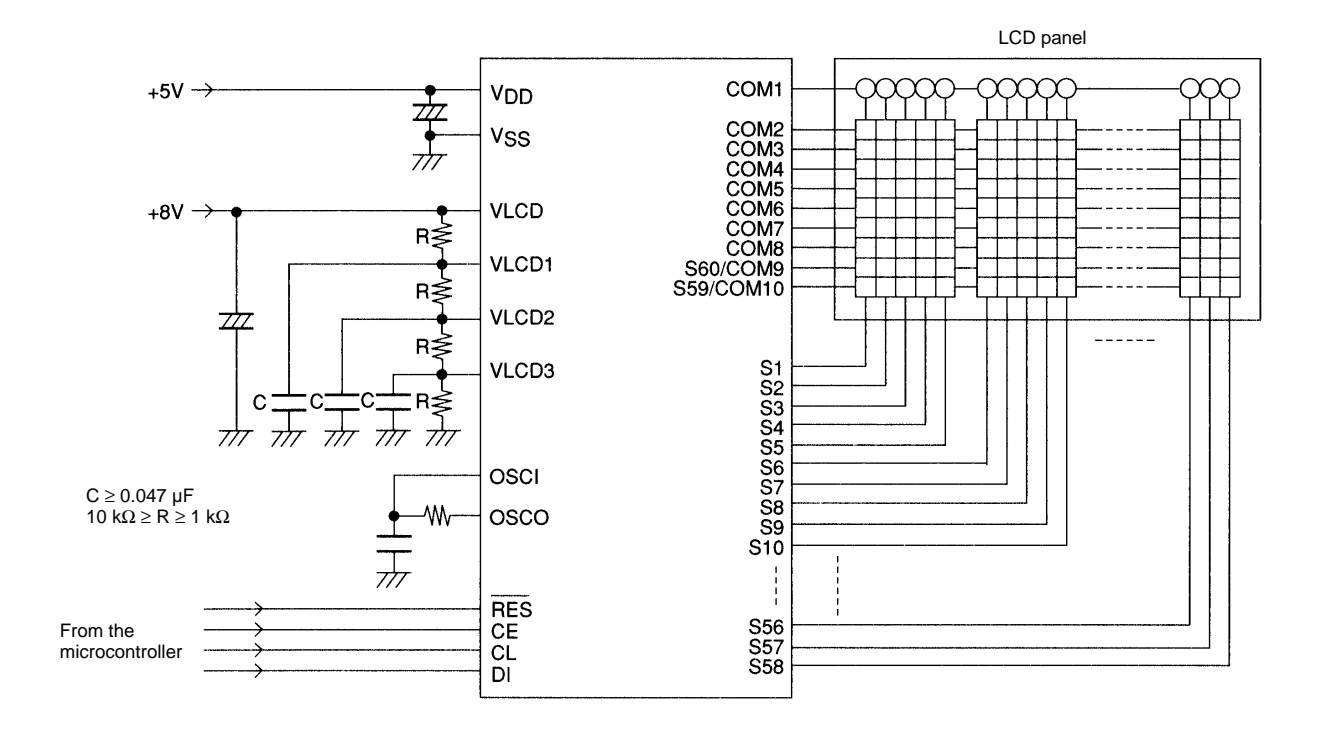

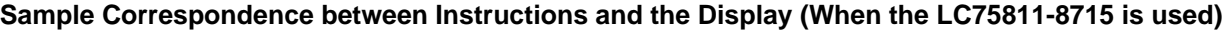

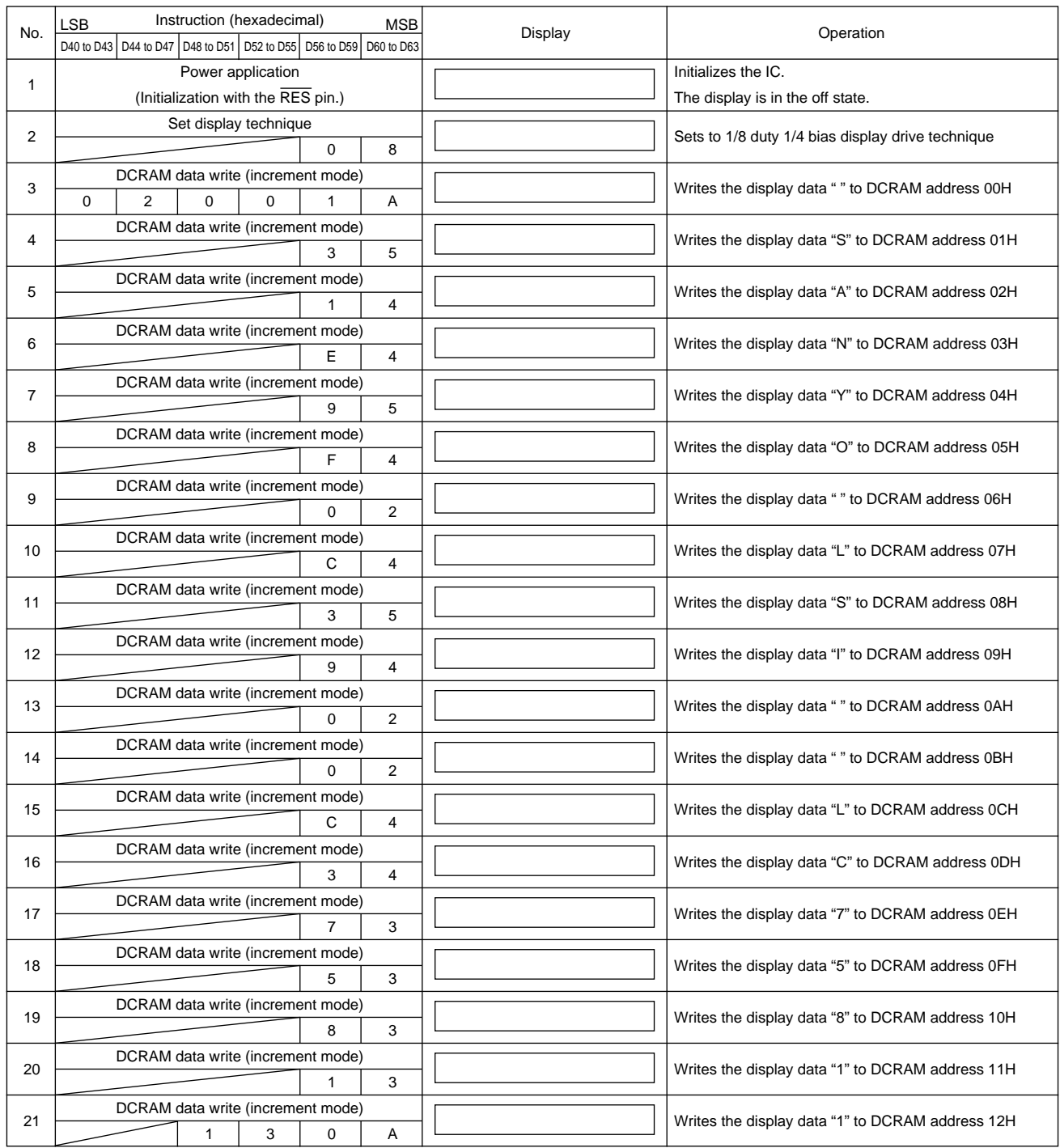

Continued on next page.

Continued from preceding page.

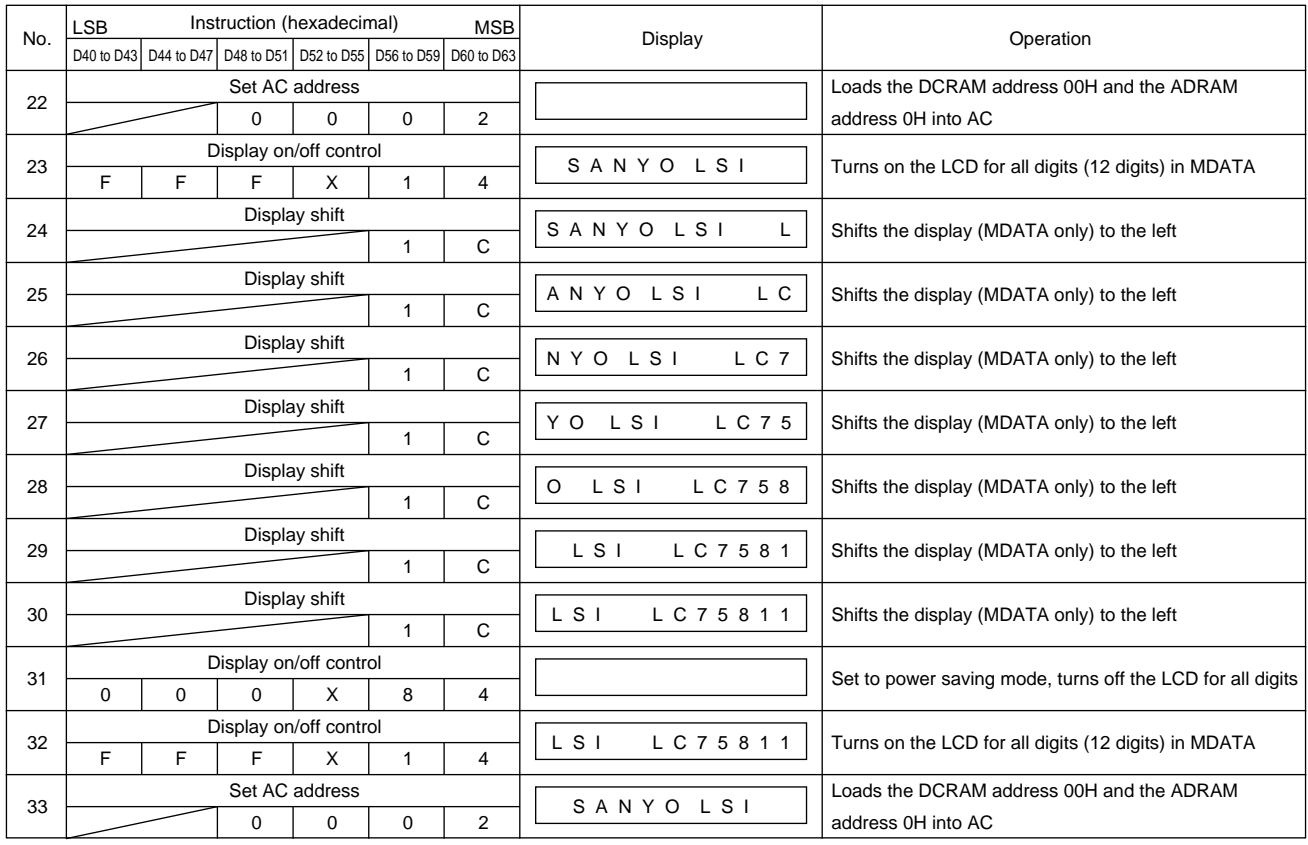

Note: \*16. This example above assumes the use of 12 digits 5 × 7 dot matrix LCD. CGRAM and ADRAM are not used. X: don't care

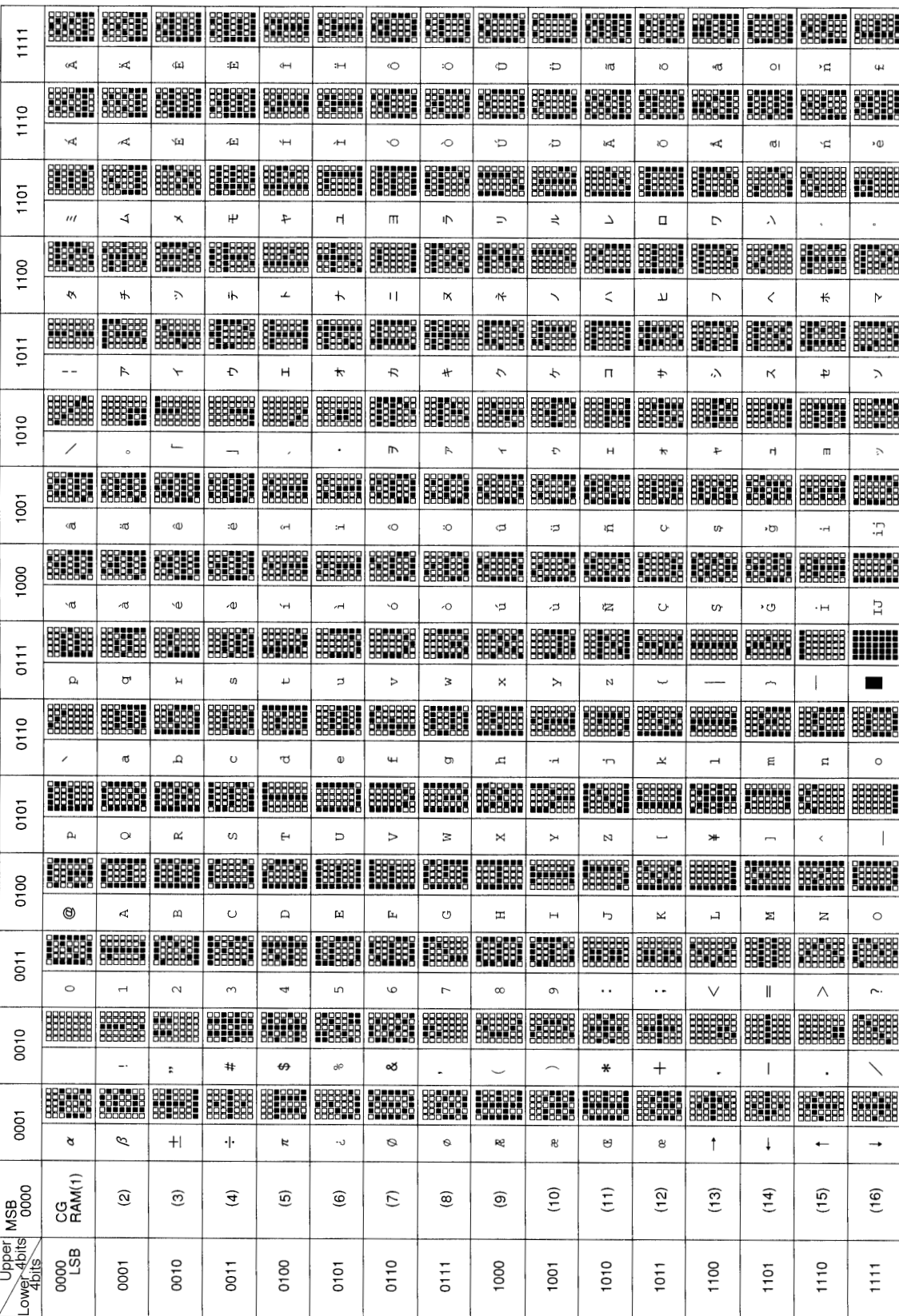

A10735

LC75811-8715 Character Font (Standard) **LC75811-8715 Character Font (Standard)**

- Specifications of any and all SANYO products described or contained herein stipulate the performance, characteristics, and functions of the described products in the independent state, and are not guarantees of the performance, characteristics, and functions of the described products as mounted in the customer's products or equipment. To verify symptoms and states that cannot be evaluated in an independent device, the customer should always evaluate and test devices mounted in the customer's products or equipment.
- SANYO Electric Co., Ltd. strives to supply high-quality high-reliability products. However, any and all semiconductor products fail with some probability. It is possible that these probabilistic failures could give rise to accidents or events that could endanger human lives, that could give rise to smoke or fire, or that could cause damage to other property. When designing equipment, adopt safety measures so that these kinds of accidents or events cannot occur. Such measures include but are not limited to protective circuits and error prevention circuits for safe design, redundant design, and structural design.
- In the event that any or all SANYO products (including technical data, services) described or contained herein are controlled under any of applicable local export control laws and regulations, such products must not be exported without obtaining the export license from the authorities concerned in accordance with the above law.
- No part of this publication may be reproduced or transmitted in any form or by any means, electronic or mechanical, including photocopying and recording, or any information storage or retrieval system, or otherwise, without the prior written permission of SANYO Electric Co., Ltd.
- Any and all information described or contained herein are subject to change without notice due to product/technology improvement, etc. When designing equipment, refer to the "Delivery Specification" for the SANYO product that you intend to use.
- Information (including circuit diagrams and circuit parameters) herein is for example only; it is not guaranteed for volume production. SANYO believes information herein is accurate and reliable, but no guarantees are made or implied regarding its use or any infringements of intellectual property rights or other rights of third parties.

This catalog provides information as of November, 1998. Specifications and information herein are subject to change without notice.